# **МІНІСТЕРСТВО ОСВІТИ ТА НАУКИ УКРАЇНИ**

Запорізький національний технічний університет

# **МЕТОДИЧНІ ВКАЗІВКИ**

до лабораторних робіт з курсу

# **«ОСНОВИ МЕТРОЛОГІЇ ТА ЕЛЕКТРИЧНІ ВИМІРЮВАННЯ»**

для студентів напрямку підготовки Електромеханіка 6.050702 (спеціальності Електромеханічне обладнання енергоємних електричні машини та вирробтицете ктромеханічні системи автоматизації та електропривод) та напрямку 6.050701 (спеціальності Електротехніка та електротехнологія; електротехнічні системи електроспоживання) усіх форм навчання.

**2009** 

Методичні вказівки до лабораторних робіт з курсу «Основи метрології та електричні вимірювання» для студентів напрямку підготовки Електромеханіка 6.050702 (спеціальності Електромеханічне обладнання енергоємних виробництв; електричні машини та апарати; електромеханічні системи автоматизації та електропривод) та напрямку 6.050701 (спеціальності Електротехніка та електротехнологія; електротехнічні системи електроспоживання) усіх форм навчання.

/Укл. В.В. Кущ, І.А. Андріяс, Є.В. Васільєва, В.І. Левикіна. - Запоріжжя: ЗНТУ, 2009.-59с.

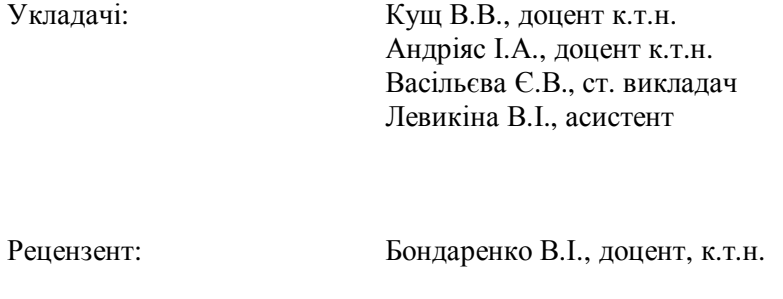

Відповідальний за випуск: Бондаренко В.І., доцент, к.т.н.

Затверджено на засіданні кафедри ЕПА Протокол №6 від 4 лютого 2009 р.

# **Лабораторна робота 1**

# **ДОСЛІДЖЕННЯ ВЛАСТИВОСТЕЙ ЕЛЕКТРОМЕХАНІЧНИХ ВИМІРЮВАЛЬНИХ ПРИЛАДІВ**

#### **1.1 .Мета роботи**

Вивчити будову й принцип дії вимірювальних механізмів різних систем, дослідити вплив частоти й форми періодичного сигналу на показання приладів.

#### **1.2.Програма роботи**

Вивчення принципу дії й будови електромеханічних вимірювальних механізмів.

Дослідження впливу частоти напруги, що вимірюється, на похибку приладів різних систем.

Дослідження впливу форми кривої напруги на показання приладів різних систем.

Дослідження споживаної потужності і внутрішнього опору приладів різних систем,

Обробка результатів досліджень і упорядкування звіту.

#### **1.3 .Загальні положення**

Електромеханічний вимірювальний прилад складається з вимірювального кола, вимірювального механізму і відлікового пристрою.

Вимірювальний механізм (ВМ) складається з нерухомої і рухомої систем. У загальному випадку нерухома і рухома частини ВМ можуть містити контури зі струмом, електрично заряджені тіла, постійні магніти і таке інше.

Електрич на енергія такої системи  $W_{\text{E}} = \frac{1}{2}$  $\frac{1}{2}LI + \frac{1}{2}CU^2 + M_{12} \cdot I_1 \cdot I_2$ (1.1) де L – сумарна індуктивність контурів;

М<sup>12</sup> – взаємна індуктивність нерухомих і рухомих контурів; С – електрична ємність заряджених тіл.

Конструкцією ВМ реалізується будь-яка одна складова енергії, а решта складових або дуже малі, або дорівнюють нулю. У залежності від конструкції і принципу дії розрізняють вимірювальні механізми наступних систем: магнітоелектричної, електромагнітної, електродинамічної, електростатичної, індукційної.

Магнітоелектричний вимірювальний механізм зображений на рис. 1.1. Його нерухому систему утворює постійний магніт І із полюсними наконечниками 2 і осердям 3 із магніто-м'якої сталі. Рухомою частиною є рамка 4 із мідного проводу, намотаного на алюмінієвий каркас. Рамка закріплена на двох півосях 5, що вільно обертаються на кернах. Півосі жорстко скріплені з кінцями спіральних пружин 6 із берилієвої бронзи, працюючих для створення протидіючого момента. До однієї з півосей прикріплена стрілка 7, яка утворює зі шкалою 9 відліковий пристрій. Противаги 8 збільшують момент інерції рухомої системи і разом із заспокоювачем коливань демпфують тобто гасять коливання рухомої системи.

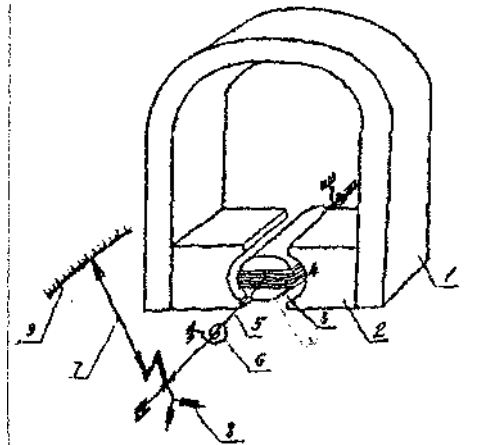

Рисунок 1.1 - Магнітоелектричний механізм

Початок і кінець рамки з'єднані з півосями, а через них - із пружинами. Вимірювальна величина - постійний струм І підводиться до пружин. Так як рамка знаходиться у магнітному полі постійного магніту, то при протіканні через рамку струму на неї діє пари сил, що створює момент:

 $\hat{I}_{\hat{i}4} = B \cdot C \cdot n \cdot \sin(\alpha)$  $(1.2.)$ 

де В *-* індукція магнітного поля

S – площа рамки;

n – число витків;

І – струм у рамці;

α – кут між вектором магнітної індукції і перпендикуляром до площини рамки.

Назустріч обертаючому моменту спрямований протидіючий момент, що лінійно зростає зі збільшенням кута повороту:

$$
\dot{\mathbf{I}}_{\ddot{\mathbf{I}}\ddot{\mathbf{0}}} = \mathbf{G} \cdot \mathbf{a} \tag{1.3}
$$

де G - питомий протидіючий момент.

При дотриманні рівності:

$$
\dot{\mathbf{I}}_{\hat{\mathbf{i}}\hat{\mathbf{a}}} = \dot{\mathbf{I}}_{\hat{\mathbf{i}}\hat{\mathbf{0}}} \tag{1.4}
$$

Рухома система зупиниться.

Щоб обертаючий момент не залежав від кута повороту рамки, у проміжку між полюсами магніту розташоване осердя 3. Вектор магнітної індукції В у проміжку спрямований по радіусі перетину осердя і при будь-якому куті рамки, кут між вектором індукції і перпендикуляром до площини рамки дорівнює 90°. Тоді з (1.2) і (1.3)

$$
\alpha = \frac{1}{G} \cdot B \cdot S \cdot n \cdot I
$$

Так як рухома система приладу має момент інерції, то, прийшовши до руху і, зсунувшись на кут *а,* вона буде деякий час коливатися навколо положення рівноваги. Для швидкого її заспокоєння у вимірювальних механізмах передбачені заспокоювачі коливань (повітряні, гідравлічні і магніто-індукційні). У приладах магнітоелектричної системи застосовуються магніто-індукційні заспокоювачі. Алюмінієвий каркас рамки є короткозамкненим провідником. При його обертальному русі у магнітному полі, у ньому наводиться ЕРС, і виникають вихрові струми. Поле вихрових струмів, взаємодіючи з полем у проміжку, створює гальмівний момент, який і Слоисанной иваннярій миня створення протидіючого момента і відліковий пристрій є типовими і застосовуються також у приладах

інших систем -електродинамічній, електростатичній й електромагнітній. Напрямок обертального момента у механізмі магнітоелектричної системи залежить від напрямку струму в рамці.Тому прилади магнітоелектричної системи без перетворювачів використовуються тільки для виміру постійного струму.

Аналізуючи (1.5), можемо зробити висновок, що похибка магнітоелектричного приладу залежить від стабільності питомого протидіючого моменту G, від стабільності магнітної індукції В. Так як і пружність пружин, і індукція поля магніту залежать від температури, то для магнітоелектричного приладу суттєвою є температурна похибка. Виключають або зменшують цю похибку вмиканням у вимірювальне коло температурно-компенсуючих кіл, що являють собою послідовне або паралельне з'єднання резистора і Для виміру змінних струмів і напруг послідовно з магнітоелектричним приладом повинний бути увімкнений випрямляч. Як випрямлячі, найбільш широко застосовуються мостові схеми з напівпровідникових діодів. Система, що складена з магнітоелектричного приладу з випрямлячем, називається випрямленою. Схема вольтметра випрямленої системи подана на рис

Якщо U<sub>x</sub> - напруга змінної полярності, то при позитивній полярності струм / буде проходити від джерела через діод VD2, рамку приладу, діод VDЗ*,* коло резисторів R1,R2,RЗ і до джерела, при негативній полярності-через

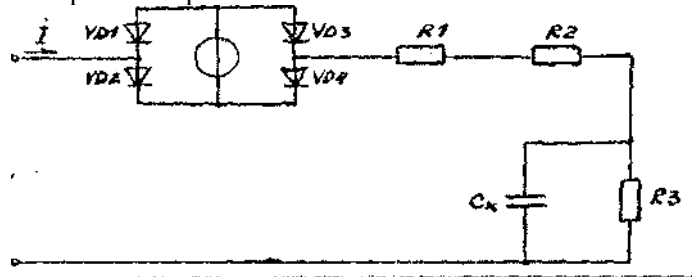

Рисунок 1.2

коло резисторів, діод УБ4, рамку, діод УВІ до джерела. Напрямок струму в рамці, а отже, і напрямок обертального моменту будуть незмінними.

Внаслідок інерції рухомої системи обертаючий момент буде залежати від середнього значення струму.

$$
\mathbf{A}_{\text{KIIQ}} \qquad \qquad i = \mathbf{I}_{\text{m}} \cdot \text{si} \qquad \qquad \mathbf{A}_{\text{TO}}
$$
\n
$$
\mathbf{I}_{0} = \frac{2}{T} \cdot \int_{0}^{T} \mathbf{I}_{\text{m}} \cdot \sin(\omega t) dt = \frac{2 \cdot \mathbf{I}_{\text{m}}}{\pi} = 0.673 \mathbf{I}_{\text{m}} \qquad (1.6)
$$

Прилади випрямної системи градуюють не за середньовипрямленим, а за діючим значенням синусоїдального

$$
I = \sqrt{\frac{1}{T} \cdot \int_0^t (I_m)^2 \cdot (\sin(\omega t))^2 dt} = I_{\frac{m}{\sqrt{2}}} = 0.707 I_n
$$
 (1.7)

струму:

Відношення  $\kappa = I/I_0 = 1,11$  називається коефіцієнтом форми кривої синусоїдального струму. Воно є тим коефіцієнтом, на який множать *а* при градуюванні.

При спотворенні форми кривої вимірювального струму або напруги коефіцієнт форми не дорівнює 1,11 і внаслідок цього з'являється додаткова похибка виміру. Крім цієї похибки прилади системи мають похибки, обумовлені нелінійністю характеристик діодів, а також залежністю параметрів діодів від температури і частоти. Ці похибки зменшують шляхом вмикання у вимірювальне колотемпературно- і частотно-залежних кіл, наприклад *К1, К2, КЗ, Ск.*

Електромагнітний вимірювальний механізм (рис. 1.3) містить нерухому котушку 1 і рухому пластину або осердя 2 із магніто-м'якого матеріалу, закріплену на осі 3 або на розтяжках. Вісь обертається на кернах у підп'ятниках 5. Спіральнії пружина 4 служить для створення протидіючого момента. Стрілка 6 і шкала 7 утворять відліковий пристрій. До кінця стрілки прикріплений поршень 8, то є заспокоювачем коливань рухомої системи.

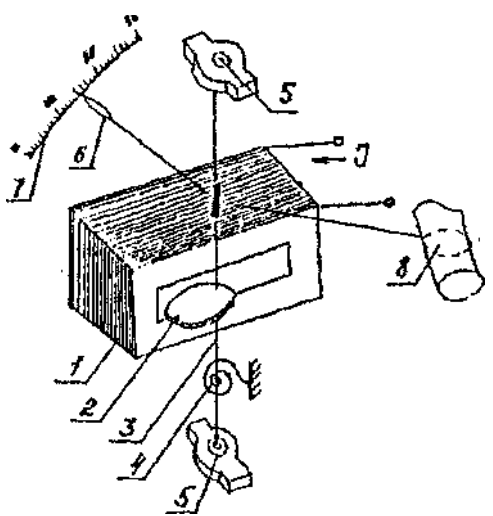

Рисунок 1.3 - Електромагнітний механізм

При проходженні струму через котушку осердя утягується у середину її і на вісь діє обертаючий момент:

$$
M_{\hat{i}\hat{a}} = \frac{d \cdot W_E}{d\alpha} = \frac{d}{d\alpha} \cdot \left(\frac{1}{2} \cdot L \cdot I^2\right) = \frac{1}{2} \cdot I^2 \cdot \frac{dl}{d\alpha}
$$
(1.8)

Йому протидіє момент  $M_{\text{n}}$ 

При рівності цих моментів рухома система зупиняється:

$$
\alpha = \frac{1}{2 \cdot G} \cdot \frac{dL}{d\alpha} \cdot l^2 \tag{1.9}
$$

Це рівняння справедливо для постійного струму і для діючого значення змінного струму. Шкала приладу нерівномірна, але у спеціальних конструкціях приладів  $\frac{dL}{d\alpha}I \approx const$  і тоді приблизно з 20 – 25% шкали не лінійність удасться зменшити до 0,5-0,2 %, тобто виконати шкалу практично рівномірною.

Внаслідок малої намагнічувальної сили котушки і відсутності сталевих магнітопроводів власне магнітне поле електромагнітного вимірювального механізму слабке, тому на нього помітно впливають зовнішні магнітні поля і вносять похибку. Для зменшення цієї

похибки вимірювальний механізм розташовують в екрані або виконують в астатичному конструктивному виконанні.

Достоїнство електромагнітних вимірювальних механізмів конструктивна простота, висока надійність і перевантажувальна здатність, можливість виміру як постійного, так і змінного струмів; вади - невисока чутливість і порівняно невисока точність. Прилади широкого застосування виготовляються з класом точності 1,5. У спеціальних конструкціях досягають класу точності - 0,2.

Електродинамічні і феродинамічні, вимірювальні механізми і прилади схематично показані на рис. 1.4 (а і б).

Електродинамічний вимірювальний механізм містить нерухому котушку 1, що складається з двох половин, і рухому котушку 2. укріплену на осі або розтяжках у середині нерухомої. Для створення протидіючого моменту і підведення струму до рухомої котушки використовуються спіральні пружини. При протіканні струмів I, і I<sub>2</sub> через

котушки навколо них утворяться магнітні поля, що взаємодіють один

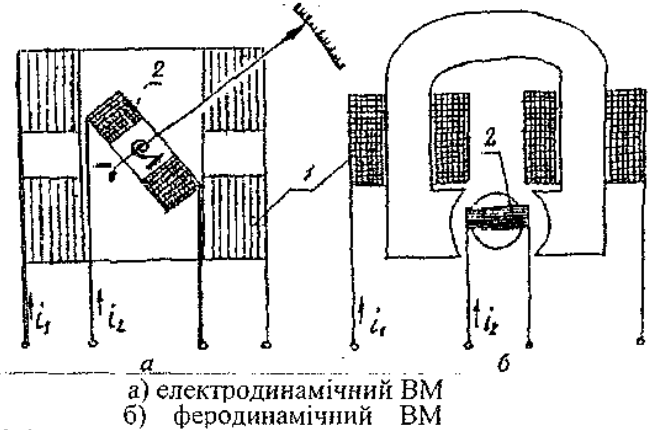

Рисунок 1.4

з одним, створюють обертаючий момент

$$
M_{\phi\bar{\phi}} = \frac{dW_{\theta}}{d\alpha} = \frac{d}{d\alpha} \left(\frac{1}{2}L_1 I_1^2 + \frac{1}{2}L_2 I_2^2 + M_{12}I_1I_2\right) \tag{1.10.}
$$
  
Alva nocríйного струму:  

$$
M_{\phi\bar{\phi}} = \frac{dM_{12}}{d\alpha} I_1I_2 \tag{1.11.}
$$
  
Alva sailhii-
$$
M_{\phi\bar{\phi}} = \frac{dM_{12}}{d\alpha} I_1I_2 \tag{1.11.}
$$

 $M_{\phi\delta} = \frac{dM_{12}}{d\alpha} I_1 I_2 \cos \psi$  (1.12.) Де  $I_1$  та  $I_2$  - діючі значення струмів  $\psi$  - кут між векторами  $I_1$  та  $I_2$ Протидіючий момент, створюваний пружинами,  $M_{nn} = G a$ 

У загальному випадку:<br>  $\alpha = \frac{1}{G} \frac{dM_{12}}{d\alpha} I_1 I_2 \cos \psi$  (1.13.) Нерухома котушка електродинамічних приладів у більшості

випадків намотується більш товстим проводом, чим рухома, містить менш витків і вмикається у вимірювальне коло послідовно; тому вона називається струмовою. Рухома котушка містить значно більше витків, намотується тонким проводом. У ватметрах рухома котушка вмикається паралельно джерелу або навантаженню. Тому вона називається котушкою напруги.

Схема електродинамічного вольтметра наведена на рис. 1.5

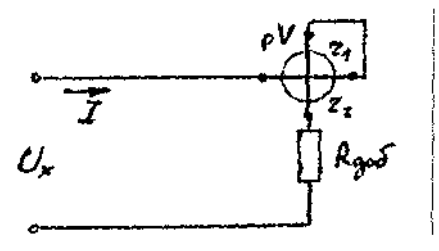

Рисунок 1.5.

Для цієї схеми на постійному струмі

$$
\alpha = \frac{1}{G} \cdot \frac{dM_{12}}{d\alpha} \cdot I^2 = \frac{1}{G} \cdot \frac{dM_{12}}{d\alpha} = \frac{(U_x)^2}{(R_{\text{d}\hat{a}} + r_1 + r_2)^2}
$$
(1.14)

Якщо

$$
\frac{1}{G\left(R_{\text{ii}\text{ii}} + r_1 + r_2\right)} = A \qquad \qquad I^{\otimes} \text{ const}; \ \alpha = AU_x
$$

Розміри котушок і їхнє взаємне розташування вибирають такими, щоб дотримувалася умова:

# $\frac{dM_{12}}{dx}$  I  $\approx$  const

тоді, починаючи з 20-25 *%,* шкала приладу рівномірна.

Найбільш широке застосування електродинамічні прилади одержали як ватметри. Схема ватметра показана на рис. 1.6.

$$
\mathbf{i}_1 = \mathbf{i}_\mathrm{M}; \, \mathbf{i}_2 = \frac{v_\mathrm{X}}{R_{\partial \phi \delta} + r_2} \approx \frac{v_\mathrm{X}}{R_{\phi \phi \delta}}
$$

Для цієї схеми:

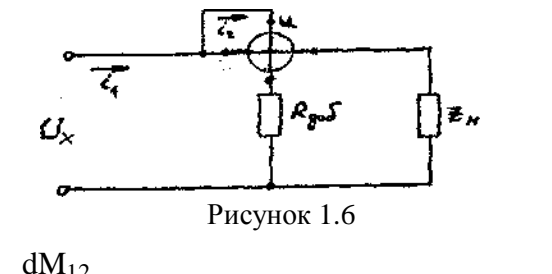

$$
\alpha = \frac{1}{GR_{\text{a}\hat{i}\hat{a}}} \cdot \frac{dM_{12}}{d\alpha} \cdot i_{n} U
$$
 (1.15)

На змінному струмі:

$$
I_1 = I_i
$$
\n
$$
I_2 = \frac{U_2}{Z_2}
$$
\n
$$
\alpha = \frac{1}{GZ_2} \cdot \frac{dM_{12}}{d\alpha} \cdot I_i \quad U_i
$$
\n
$$
\cos(\phi) = \frac{1}{GZ_2} \cdot \frac{dM_{12}}{d\alpha} \cdot P
$$
\n(1.16)

Переваги електродинамічних приладів: висока точність, можливість використання як амперметри, вольтметри, ватметри й фазометри (широкі функціональні можливості) на постійному і на змінному струмі, стабільність властивостей у часі; недоліки: більш низька

чутливість, чим у приладів магнітоелектричної системи, велике власне споживання енергії, конструктивна складність.

Феродинамічні вимірювальні механізми відрізняються тим, що нерухома котушка в них розміщена на магнитопроводі, а рухома - у проміжку між полюсами магнитопровода і осердям із магніто-м'якої

сталі. Для феродинамічних приладів справедливі співвідношення (1. 10)-(1. 16), а також схеми вмикання рис. 1.5 і 1.6. Наявність у

конструкції механізму магнитопровода, магнітні властивості якого залежать від температури і змінюються у часі, феродинамічні прилади мають більш низький клас точності.

Електростатичний вимірювальний механізм (рис. 1.7) складається з двох пар нерухомих електродів 1 і рухомого електрода 2, закріпленого на осі або на розтяжках. Електростатичні прилади використовуються як вольтметри.

При нідмиканні до приладу електричної напруги ТЛА між електродами створюється електричне поле, електроди заряджуються і від взаємодії зарядів виникає обертаючий момент, що прагне повернути рухому систему на кут.

$$
\alpha = \frac{1}{2G} \cdot \frac{dC}{d\alpha} \cdot \left(U_x\right)^2 \tag{1.17}
$$

де С - електрична ємність конденсатора, утвореного системою електродів;

G - питомий протидіючий момент;

Шкала приладу нерівномірна, але шляхом вибору форми

електродів, їхніх розмірів і взаємного розташування можна забезпечити в межах від 20 до 100% шкали.

$$
\frac{dC}{d\alpha}U_x = const
$$

Чутливість електростатичних механізмів невисока, для її підвищення рухому частину закріплюють на розтягах або на підвісі, застосовують оптичний відліковий пристрій, збільшують ємність механізму і таке інше. Власне електричне поле електростатичного приладу мале, тому на його показання впливають зовнішні електричні поля. Для захисту від цього впливу вимірювальний механізм екранують. Екран з'єднується одним з електродів і заземлюється.

Температура, частота прикладеної напруги, форма кривої напруги і зовнішні магнітні поля майже не впливають на показання електростатичного приладу.

Власне споживання енергії на змінному струмі мале, а на постійному -дорівнює нулю. Перераховані властивості електростатичних вольтметрів обумовили їхнє застосування у широкому частотному діапазоні у малопотужних колах високої напруги до сотень кіловольт

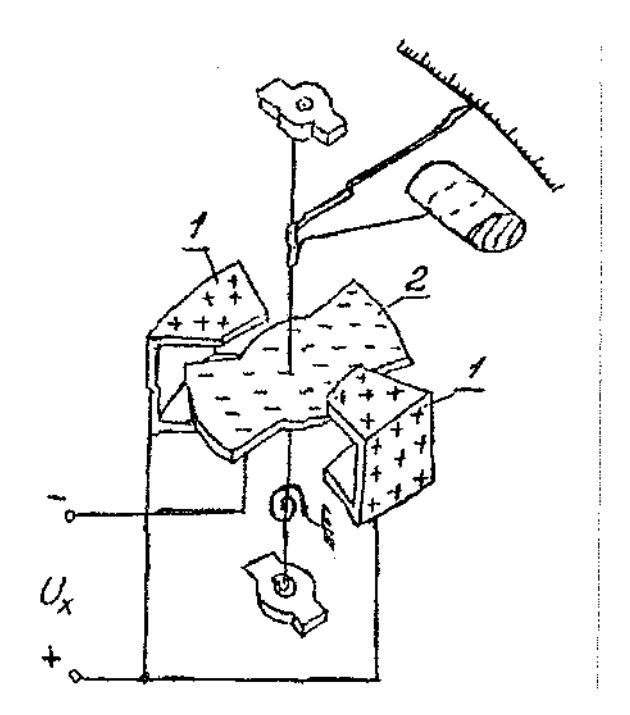

Рисунок 1.7 - Електростатичний механізм

# **1.4. Прилади та обладнання.**

Перелік основних приладів наведений у табл. 1.1.

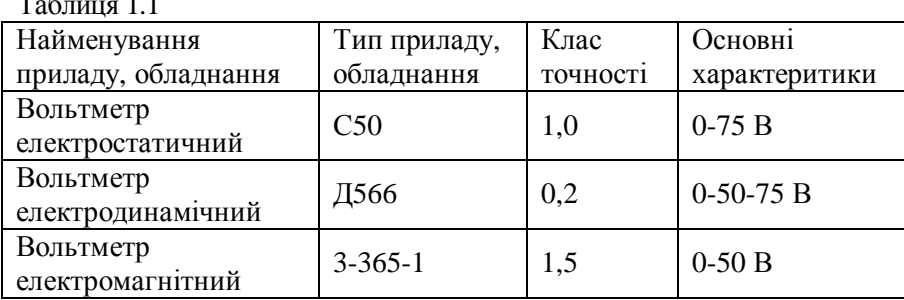

Таблиця 1.1

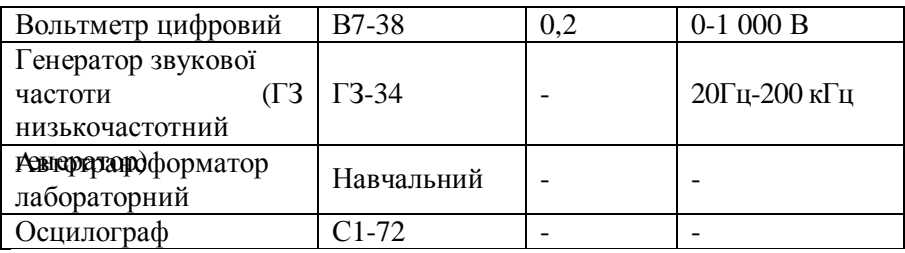

#### **1.5. Порядок виконання роботи.**

1.5.1. Скласти схему відповідно рис.і.8. Увімкнути генератор і виставити частоту сигналу, зазначену в табл. 1.2. Приладом з найбільш грубим відліком виставити вихідну напругу генератора, рівну 20 В. Записати показання всіх приладів у табл. 1.2. Виставити наступне значення частоти і повторити дослід.

Таблиця 1.2

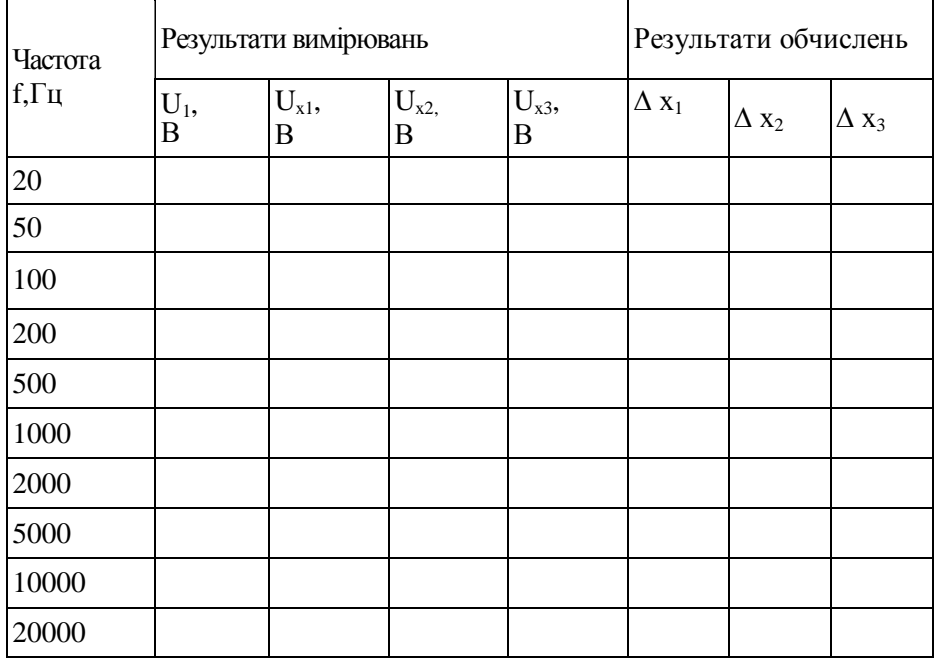

1.5.2. Скласти схему відповідно рис. 1.9. При розімкненому стані ключа *К* установити напругу 40 В по шкалі найбільш грубого вольтметра. Записати показання усіх вольтметрів у табл. 1.3. Потім здійснити дослід при замкненому стані ключа К. Повторити досліди при розімкнутому і замкнутому положеннях ключа при напрузі 50 В.

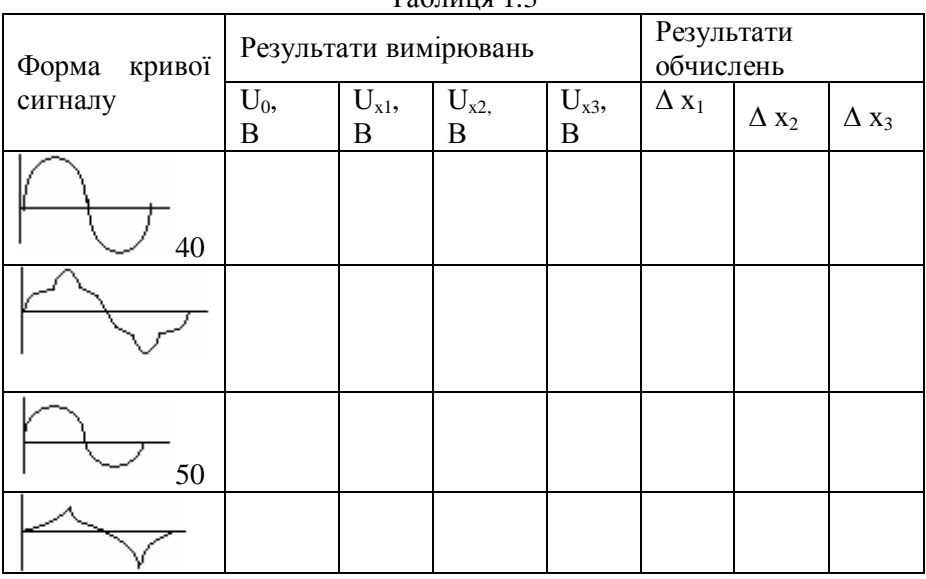

#### $T_0$ блиця 1.2

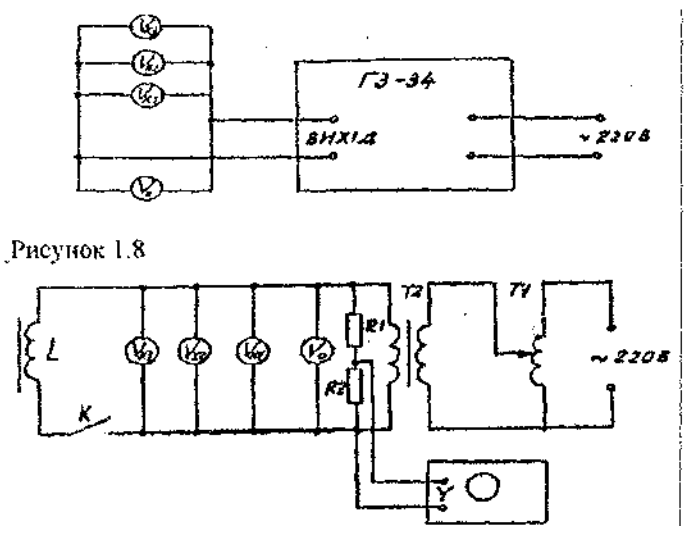

Рисунок 1.9

#### **1.6. Обробка результатів роботи і зміст звіту**

1.6.1 .Результати відповідно п. 1.5.1 записати у табл. 1.2.

За результатами вимірів, прийнявши за дійсні значення напруги, що вимірюється, показання зразкового вольтметра, обчислити абсолютну похибку виміру. Як зразковий використати електростатичний вольтметр. За даними табл.1. 2 побудувати графіки залежності показань кожного вольтметра від частоти напруги. При цьому частоту відкласти по осі *Ох* у логарифмічному масштабі. Побудувати залежність абсолютної похибки від частоти, відкладаючи частоту також в логарифмічному масштабі.

1.6.2.Результати відповідно п.1.5.2 записати у табл.1.3. За результатами вимірів обчислити абсолютні значення похибок, обумовлених відмінністю форми кривої від синусоїди. У висновках звіту відзначити який прилад підлягає найбільшому впливу форми

1.6.3. У звіті наведіть перелік приладів і їх паспортні дані, опис пристрою одного з них відповідно рис. 1.1-1.7 (за указівкою викладача), схеми рис. 1.8-1.9, усі таблиці, розрахунки і графіки, а також висновки про властивості приладів, що досліджуються в даній

17

## **1.7 Контрольні запитання**

1.7.1 Будова і принцип дії магнітоелектричного вимірювального механізму.

1.7.2 Вивести рівняння статичної характеристики магнітоелектричного вимірювального механізму.

1.7.3 Як створюється і чому дорівнює протидіючий момент електромеханічних вимірювальних механізмів?

1.7.4.Для чого служить осердя, що розташовані між полюсами постійного магніту магнітоелектричного вимірювального механізму?

1.7.5.Принцип дії і будова магніто-індукційного заспокоювача коливань.

1.7.6.Будова й принцип дії електричних вимірювальних приладів випрямної системи.

1.7.7 Принцип дії і будова вимірювального механізму електромагнітної системи.

1.7.8 Принцип дії і будова вимірювального механізму електродинамічної системи.

1.7.9 Що такс коефіцієнт форми кривої струму або напруги? Чому він впливає на показання приладів?

1.7.10 Які вимірювальні механізми можуть бути використані безпосередньо для виміру змінного струму й напруги і чому.

1.7.11 Чому на показання електромеханічних вимірювальних приладів впливає температура навколишнього повітря?

1.7.12 Чому шкала приладів випрямної системи у межах 0-10 % верхньої межі виміру нелінійна?

1.7.13 Чому на показання приладів випрямної системи впливають частота що вимірюється струму і температура? Як зменшити вплив цих чинників?

1.7.14 Будова і принцип дії вимірювального механізму електростатичної системи?

1.7.15 Чому на показання електростатичного приладу температура навколишнього повітря, частота і форма кривої струму чинять слабкий вплив?

1.7.16 Що таке чутливість приладу і поріг чутливості?

1.7.17 Як визначити внутрішній опір вольтметра й амперметра?

1.7.18 Як увімкнути обмотки електродинамічного вимірювального приладу при вимірі малого струму; великого струму; **спортумун** Юсті

# **Лабораторна робота №2 РОЗШИРЕННЯ МЕЖ ВИМІРУ АМПЕРМЕТРІВ І ВОЛЬТМЕТРІВ ЗА ДОПОМОГОЮ ШУНТІВ 1 ДОДАТКОВИХ РЕЗИСТОРІВ**

#### **2.1 Мета роботи**

Освоїти методику розрахунку і застосування додаткових резисторів і шунтів, методику перевірки приладів і поняття про похибки засобів вимірів і їхнього нормування.

#### **2.2 Програма роботи**

Визначення внутрішнього опору, що перевіряється, вольтметром і розрахунок додаткового резистора. Проведення перевірки вольтметра. Опрацювання результатів і упорядкування звіту.

# **2.3 Загальні положення**

Електромеханічні вимірювальні механізми при безпосередньому вмиканні у вимірювальне коло розраховані на обмежені межі виміру струму або напруги. Наприклад, вимірювальний механізм магнітоелектричної системи у залежності від конструктивних параметрів рамки може мати межі виміру струму під 10 до 10 А або напруга від 10 до 1 В. У практиці ж існує потреба виміру в більш широких межах: від $10^{\prime\prime9}$  до  $10^{\prime\prime}$  А і від  $10^{\prime\prime6}$  до  $10^6$  В. Для розширення меж виміру електромеханічних вимірювальних приладів застосовують масштабні вимірювальні перетворювачі: шунти і додаткові резистори, дільники напруги і вимірювальні підсилювачі, вимірювальні трансформатори струму і напруги.

Вид вимірювального перетворювача вибирають у залежності від системи вимірювального механізму і меж виміру струму або напруги.

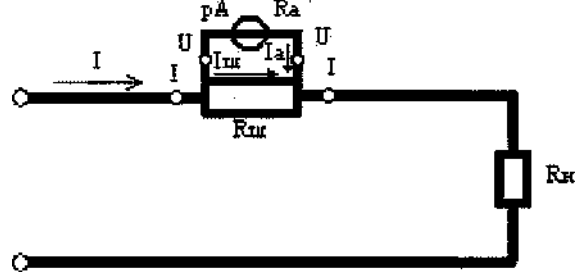

Рисунок 2.1 — Вмикання приладу до шунта

При необхідності виміру постійного струму в діапазоні до 10 *А* або до 7500 *А* амперметрами магнітоелектричної, електромагнітної або електродинамічної систем застосовують шунти. Амперметри з

шунтом являють собою мілівольтметри, які вимірюють падіння напруги на шунти (рис. 1.1).

Шунт має дві пари затискачів - струмові І-І для вмикання у коло струму; і потенційні U-U- для вмикання мілівольтметра, який градуюється в амперах.

Номінальні параметри шунта: I<sub>ном</sub>, U<sub>1 ном</sub>

Шунти виготовляють із манганіну - сплаву міді, нікелю і марганцю, що має малий температурний коефіцієнт опору і відносно великий питомий опір. Для виміру невеликих струмів (доЗО *А)* шунт розміщається у корпусі амперметра. Такий шунт називається внутрішнім. Для виміру струмів до 7800 *А* застосовуються зовнішні шунти. При розрахунку опору шунта використовують співвідношення, що випливають із законів Кірхгофа:

$$
I = I_A + I_{\emptyset} \t I = I_A n \t I_A = \frac{I_{\emptyset}}{I_A} = \frac{R_A}{R_{\emptyset}}
$$
\n(2.1)

де  $I=I<sub>A</sub>n$  – верхня межа виміру амперметра із шунтом;

ІА - верхня межа виміру амперметра без шунта

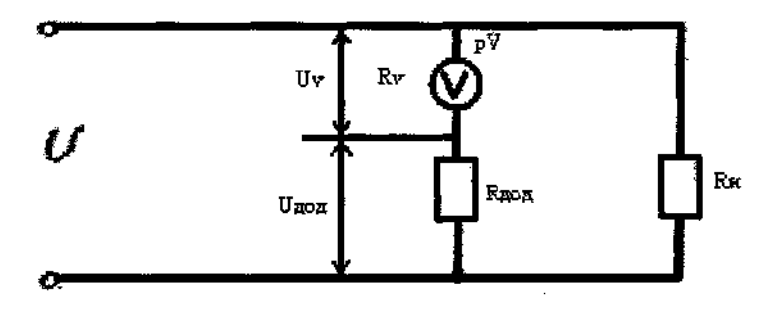

Рисунок 2.2 — Вмикання додаткового резистора З (2.1) випливає:

$$
R_{\emptyset} = R_{A} \frac{1}{n-1}
$$
 (2.2)

де n - число, що показує, у скільки разів розширюється межа виміру амперметра при відмиканні шунта.

При використанні шунтів на змінному струмі виникає додаткова похибка від виміру частота струму. Тому, шунти застосовуються в основному на постійному струмі з приладами магнітоелектричної системи. Для збільшення верхньої межи виміру вольтметрів застосовуються додаткові резистори, що вмикаються послідовно з вольтметром і утворюють з ним дільник напруги (рис. 2.2).

При розрахунку опору додаткового резистора використовують співвідношення:

$$
U = U_{\tilde{a}\hat{i}\hat{a}} + U_{v} \qquad U = nU_{v} \qquad \frac{U_{v}}{R_{v}} = \frac{U_{\tilde{a}\hat{i}\hat{a}}}{R_{\tilde{a}\hat{i}\hat{a}}} \qquad (2.3)
$$

Де U - верхня межа виміру вольтметра з додатковим резистором; U<sup>v</sup> - верхня межа виміру вольтметра без додаткового резистора. З (2.3) маємо

$$
R_{\tilde{a}\hat{1}\hat{a}} = R_{\rm v}(n-1) \tag{2.4}
$$

де n - число, що показує, у скільки разів збільшується, межа виміру вольтметра при під миканні додаткового резистора.

Додаткові резистори виготовляють, як правило, із манганінового проводу і застосовують як на постійному, так і на змінному струмі з приладами магнітоелектричної, електромагнітної, й феродинамічної систем в межах частот до 20 кГц. Для зменшення індуктивності при виготовленні додаткових резисторів застосовують біфілярний спосіб намотай. Клас точності стандартних додаткових резисторів від 0,01 до 1,0, номінальний струм від 0.5 до ЗО А, межова напруга - до 30 кВ

## **Перевірка засобів вимірів**

Всі засоби вимірів, що знаходяться в обігу підлягають перевірці. Перевірка - це визначення метрологічним органом похибок засобу вимірів і встановлення його придатності до застосування. Розрізняють первинну і періодичну перевірки: первинна здійснюється при випуску засобу виміру з виробництва або ремонту; періодична - де перевірка засобу вимірів, що здійснюється при його експлуатації і збереженні через певні проміжки часу. Зміст, методи і засоби перевірки кожного типу приладів установлюються розроблювачем і повинні бути викладені в інструкції з експлуатації даного засобу вимірів, або в окремій інструкції.

В усіх випадках перевірка включає ряд операцій, однієї з яких є визначення основної приведеної похибки засобу вимірів. Це похибка засобу вимірів, використовуваного при нормальних умовах експлуатації. При відхиленні умов експлуатації від нормальних виникають додаткові похибки. Нормальні умови експлуатації засобу виміру зазначені в його паспорті.

Абсолютна похибка вимірювального приладу - це різниця між показанням приладу і справжнім значенням вимірювальної величини:  $\Delta = \mathbf{x}_u - \mathbf{x}$  (2.5)

Де хи- показання приладу;

х - справжнє значення величини, що вимірюється.

У зв'язку з тим, що справжнє значення величини, що вимірюється точно, не може бути відомо, на практиці замість нього користуються дійсним значенням величини, що вимірюється". При перевірці одне й теж значення величний що вимірюється X вимірюють двічі: одного разу приладом, що перевіряється, другого -зразковим. Абсолютну похибку визначають як різницю між показаннями приладу, що перевіряється і зразкового приладу.

Зведена похибка вимірювального приладу - це відношення абсолютної похибки до нормуючого значення. За нормуюче значення, приймають різницю між верхнім А<sub>шах</sub> і нижнім А<sub>тіп</sub> межами виміру. Зведену похибку прийнято виражати у відсотках. Для більшості при-**А**адів0, тоді

$$
\delta_{\rm 35} \% = \frac{\Delta x}{A_{\rm max}} \tag{2.6}
$$

де  $\delta_{\text{max}}$  - зведена похибка приладу;

Аmax – верхня межа виміру.

Межа допустимої похибки засобу виміру - найбільша (без урахування знака) похибка засобу вимірів, при якій він може бути визнаний придатним і допущеним до застосування.

Межі допустимої похибки засобу вимірів визначає його класом точності. Клас точності засобу вимірів - це узагальнена характеристика, яка визначається межами основних і додаткових похибок засобу вимірів.

Визначений похибки при перевірці здійснюють не в одній точці пікали, а в кожній о цифрованій позначці шкали, змінюючи вимірювальну, величину від нижньої до верхньої межі, а потім - від

верхньої до нижньої. У результаті одержують низку значень абсолютної похибки даного приладу:

 $\Delta$ x<sub>1</sub>, $\Delta$ x<sub>2</sub>, $\Delta$ x<sub>3</sub>, ….. $\Delta$ x<sub>n</sub>

 одне з яких буде найбільшим(без урахування знаку) Клас точності к приладу, що перевіряється, встановлюють за

найбільшою зведеною похибкою:<br> $\delta_{\mu_{max}}\% = \pm \frac{|\Delta x_{max}|}{A_{max}} 100 \le k$  $(2.7)$ 

Якщо одержане значення  $\delta u_{\text{max}}$  менше значення К даного приладу, то прилад за даним пунктом задовольняє вимогам перевірки і може бути визнаний придатним.

При зростанні й убуванні вимірювальної величини в одній і тій же точці шкали можна одержати різні показання, Найбільша різниця між показаннями в одній і тій же точці шкали при зростанні й убуванні величини, що вимірюється називається варіацією(v). Для деяких приладів варіація є нормованою метрологічною характеристикою і тоді її визначають при перевірці.

Одним з основних вимог перевірки є те, що клас точності зразкового приладу повинний бути вище класу точності приладу, що

перевіряється, не менше ніж на 2 порядки. Наприклад, якщо прилад, який перевіряється, мас клас точності 1,5, то зразковий прилад повинен мати клас точності не нижче 0.5.

#### **2.4 Прилади та обладнання**

Перелік приладів й обладнання наведений у табл. 2.1

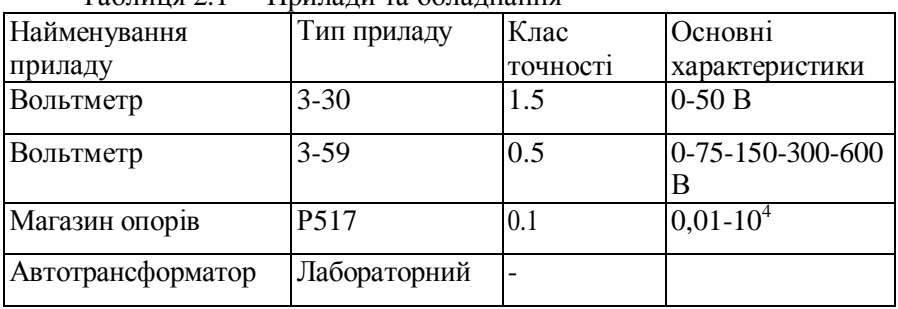

Таблиця 2.1— Прилади та обладнання

#### **2.5 Порядок виконання роботи**

2.5.1 Зберіть схему у відповідності до рис. 2.3, у якій прийняті такі позначення:

 $R_{M}$  — магазин опорів;

PV<sub>0</sub> - зразковий вольтметр; PV<sub>X</sub>- перевіряємий вольтметр.

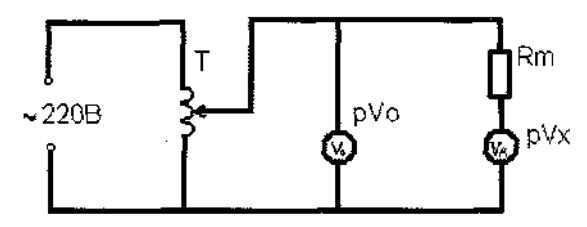

Рисунок 2.3 — Схема лабораторної роботи

2.5.2 Визначіть внутрішній опір вольтметра, що перевіряється, для чого, регулюючи напругу ЛАТР, установіть па вольтметрі РVо значення напруги 80-100 *В*. Регулюючи опір R<sub>m</sub>, установіть на вольтметрі Р $V_X$  напругу, рівну половині  $U_0$ . Відповідно до формули (2.4) внутрішній опір вольтметра буде дорівнювати  $R_v$ 

2.5.3 Виберіть *п=2,3,4....* за вказівкою викладача і визначіть опір додаткового резистора за формулою (2.4), Установіть на магазині опорів знайдене значення  $R_{\text{m6}}$ .

Виконайте перевірку вольтметра р $V_x$  із підімкненим до нього додатковим резистором наступним чином. Регулюючи напругу ЛАТРом. установіть стрілку вольтметра, що перевіряється, послідовно на кожну оцифровану позначку пікали, спочатку збільшуючи напругу від нуля до верхньої межі, а потім зменшуючи до нуля. При цьому необхідно стежити, щоб стрілка підходила до відповідної позначки шкали тільки з одного боку. Зразковим вольтметром виконайте відлік дійсного значення напруги, що вимірюється, на цих позначках. Результати запишіть у табл. 2.2

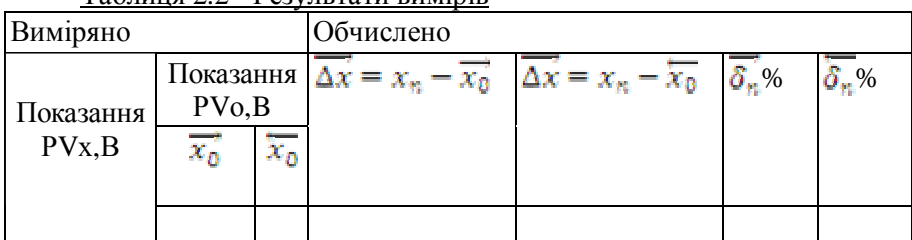

Таблиця 2.2 - Результати вимірів

# **2.6 Обробка результатів роботи й зміст звіту**

2.6.1 Відповідно до наведених формул визначить значення абсолютної і зведеної похибок у кожному рядку табл.2.2, а також

варіацію. З огляду на те, що поправка на систематичну похибку дорівнює абсолютній похибці зі зворотним знаком, визначить поправки в кожній

точці шкали. При цьому за показання зразкового приладу візьміть

 $x_0 = \frac{\overrightarrow{x_0} + \overleftarrow{x_0}}{2}$ 

Побудуйте графік залежності поправки від показань приладу.

2.6.2 Порівняєте найбільшу за знаком зведену похибку з межею допустимої похибки приладу, що перевіряється, і зробіть висновок про придатність його для використання. У звіті дати письмову відповідь па 2-3 контрольних запитання на вибір викладача.

#### **2.7 Контрольні запитання**

2.7.1 Призначення, будова і схема вмикання шунта. Як розрахувати опір шунта?

2.7.2 Призначення, і схема вмикання додаткового резистора. Як розрахувати опір додаткового резистора?

2.7.3 Чому шунти мають обмежене застосування на змінному струмі?

2.7.4 Є дна амперметри, один із яких з відомим внутрішнім опором, інший з невідомим. Як увімкнути амперметри у коло, щоб знати опір іншого амперметра?

2.7.5 Є вольтметр з невідомим внутрішнім опором й резистор з відомим опором. Як визначити опір вольтметра?

2.7.6 Що таке зведена відносна похибка вимірювального приладу? Абсолютна похибка?

2.7.7 Як визначити межу допустимої абсолютної похибки приладу, якщо відомий його клас точності?

2.7.8 Що таке перевірка вимірювального приладу і як вона здійснюється?

2.7.9 Що таке варіація?

# **Лабораторна робота 3 ВИМІР ПОТУЖНОСТІ 1 ЕНЕРГІЇ У КОЛАХ ТРИФАЗНОГО СТРУМУ.**

**3.1.Мета роботи**. Вивчення на практиці методів виміру активної і реактивної потужностей у колах трифазного струму. Одержання навичок складання схем вмикання ватметрів і лічильників енергії.

# **3.2.Програма роботи.**

Ознайомлення з робочим місцем. Вимір:

a) електроенергії індукційним лічильником;

б) активної потужності методом одного приладу;

в) активної потужності методом двох приладів;

г) реактивної потужності методом одного приладу;

д) реактивної потужності методом двох приладів.

# **3.3 Загальні положення**

Миттєва потужність трифазної системи дорівнює сумі потужностей окремих фаз (рис.3.1).

 $P=PA+P_{B}+PC=U_{A}I_{B}+U_{B}I_{B}+U_{A}I_{C}$  (3.1)

При рівномірному навантаженні фаз активна або середня потужність трифазної системи дорівнює сумі активних потужностей окремих фаз

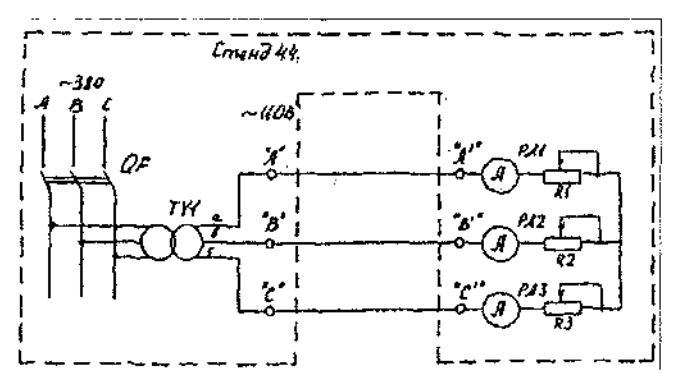

Рисунок 3.1

$$
P = \frac{1}{T} \cdot \int_0^T p dt = 3 \cdot P \hat{O} = 3 \cdot U_0 \cdot I_0 \cdot \cos(\phi) = \sqrt{3} \cdot U_0 \cdot \cos(\phi) \qquad (3.2)
$$

де U, І- лінійні напруга і струм;

φ *-* кут зсуву фаз між фазною напругою і фазним струмом. Активна енергія за час  $t_2-t_1$ 

$$
W = \int_{t_1}^{t_2} P dt = Pt
$$
\n(3.3)

Реактивна потужність визначається як сума реактивних потужностей окремих фаз:

$$
Q = 3 U_{\hat{0}} \cdot I_{\hat{0}} \cdot \sin(\phi) = \sqrt{3} \cdot U \cdot I \cdot \sin(\phi)
$$
 (3.4)

Повна потужність при рівномірному навантаженні фаз:

$$
S = \sqrt{P^2 + Q^2} = 3 \cdot U_0 \cdot I_0 \cdot \sin(\phi) = \sqrt{3} \cdot UI
$$
\n(3.5)

Коефіцієнт потужності трифазної системи при при симетричному навантаженні і синусоїдальній напрузі  $\lambda = \cos(\phi) = \frac{P}{\phi}$ S

У рівнянні (3.1) па підставі першого закону Кирхгофа можна виключити один із струмів і подати миттєве значення потужності через лінійні напруги у трьох формах:

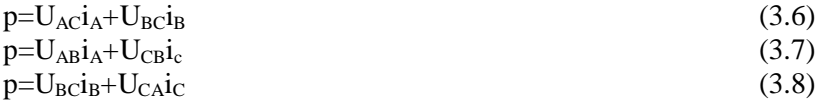

 Таким чином, миттєва потужність трифазної системи може бути подана у виді суми тільки двох додатків» Рівняння (З.1)-(З.6) дозволяють використовувати для виміру потужності й енергії один, два або три прилади (ватметр або лічильник). Ватметр являє собою електромеханічний перемножник струму і напруги. Рухома частина його

вимірювального механізм

повертається на кут, пропорційний середньому значенню миттєвої потужності, що ним враховується. Показання ватметра в загальному випадку визначаються добутком струму, що протікає по його послідовної обмотці, на напругу, прикладену до його паралельного кола, і на косинус кута між векторами струму і напруги, тобто в однофазному колі змінного струму показання ватметра P<sub>w</sub> відповідають активної (середньої) потужності:

 $P_w = U_0 \cdot I_0 \cdot \cos(U_0, I_0) = U_0 \cdot I_0 \cdot \cos(\phi) = P$  (3.9)

У трифазних колах за допомогою ватметрів вимірюють окремо активну і реактивну потужності.

У лабораторній практиці застосовують електродинамічні ватметри класів точності 0,1; 0,2; 0.5. У технічних вимірах використовують феродинамічні одно-, дво- і триелсментні ватметри класів точності 1,0; 1,5; 2,5.

Метод одного ватметра для виміру активної потужності застосовують у симетричних трифазних колах. Будемо вважати, що приймач з'єднаний зіркою, тому що трикутник завжди можна замінити рівнозначною зіркою.

Якщо нульова точка доступна, то ватметр можна увімкнути в одну з фаз. Для одержання активної потужності всієї системи відповідно до (3.2) показання ватметра  $P_w$  слід потроїти:

 $P_{\bar{z}} = 3U_{\phi}l_{\phi}\cos\varphi$  (3.10)

Якщо нульова точка недоступна, то застосовується схема увімкнення ватметра зі штучною нульовою точкою або схема, зображена на рис.3.2.

Активна потужність трифазної системи визначається як сума показань ватметра в двох положеннях перемикача:

 $P_{\Sigma} = P_{w1(1)} + P_{w2(2)}$ З схем увімкнення відповідно до діаграми (див**.** рис.3.2) визначимо:  $P_{w1(1)} = I_A U_{AB} \cos \beta_1$  $P_{w2(2)} = I_A U_{AC} \cos \beta_a$ 

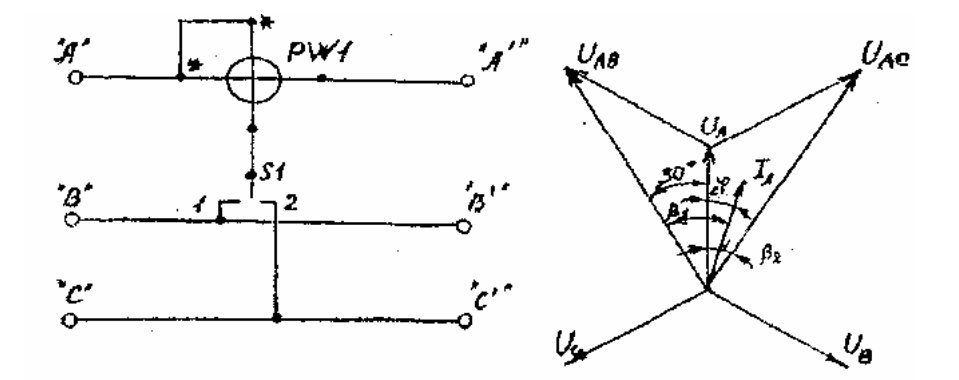

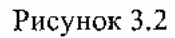

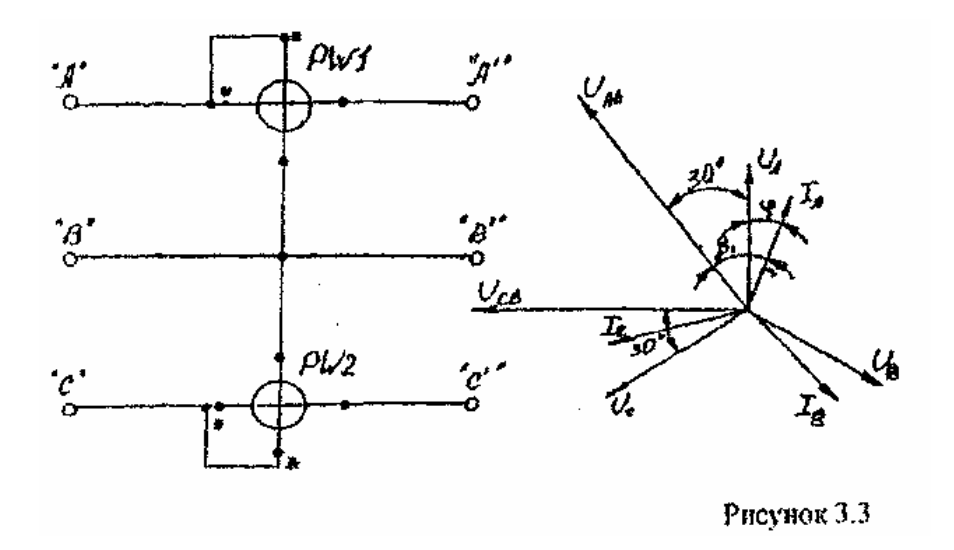

30

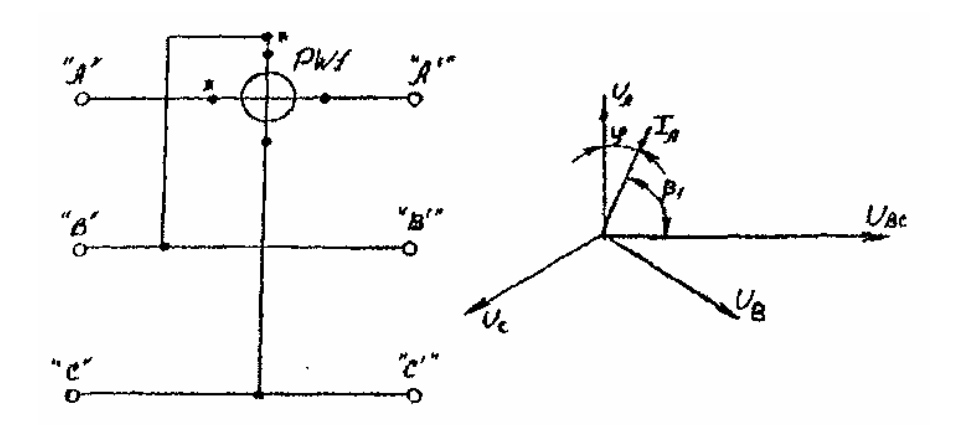

Рисунок 3.4  $P_{w1} + P_{w2} = IU(cos(30 - \phi) + cos(30 - \phi)) = IU(cos(30) \cdot cos(\phi) - \phi)$ 

$$
-\sin(30)\cdot\sin(\phi) + \cos(30)\cdot\cos(\phi) + \sin(30)\cdot\sin(\phi) = 2\text{IU}\cdot\cos(\phi) = 1
$$

$$
\sqrt{3}\,\mathrm{IU}\,\cos(\phi) = \mathrm{P}
$$

Метод двох ватметрів для виміру активної потужності застосовують в асиметричних трифазних колах виходячи з (3.6)-(3.8) за одною з трьох схем.

Активна потужність визначається як алгебраїчна сума показань ватметра Рw1 і Рw2:

$$
P_{\Sigma} = P_{w1} + P_{w2} \tag{3.11}
$$

Метод одного приладу для виміру реактивної погужності застосовують у симетричних колах, використовуючи схему увімкнення ватметра наведену на рис.3.4.

Реактивна потужність трифазної системи через показання ватметра:

$$
Q = \sqrt{3} P_{\rm w}
$$

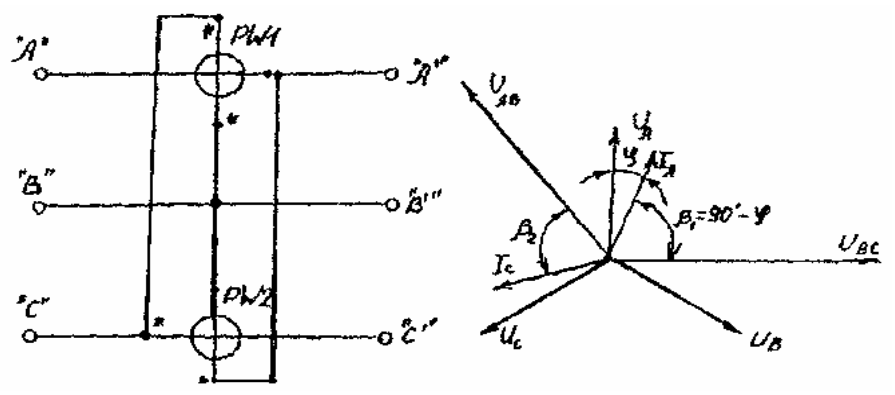

#### Рисунок 3.5

Показання ватметра у схемі (див. рис.3.4) з урахуванням векторної діаграми можна записати у вигляді:

$$
P_{\rm w} = I_{\rm A} U_{\rm BC} \cos(\beta) = I_{\rm A} U_{\rm BC} \cos(90 - \phi) = I U \sin(\phi)
$$

Оскільки реактивна потужність системи з (3.4):

$$
Q = \sqrt{3} I U \cdot \sin(\phi)
$$

то через показання ватметра:

$$
Q = \sqrt{3} \cdot P_{\rm w} \tag{3.12}
$$

Метод двох приладів для виміру реактивної потужності застосовують у трифазних колах при незначній асиметрії. Увімкнення ватметрів виконується за схемою, зображеною на рис.3.5.

Реактивну потужність визначають, виходячи зі схеми увімкнення і векторної діаграми (див. рис.3.5) через показання ватметрів:

$$
Q = \frac{\sqrt{3}}{2} (P_{w1} + P_{w2})
$$
 (3.13)

Метод трьох приладів застосовують для виміру активної і реактивної потужності при асиметрії у трифазних колах, у тому числі й у чотирьопровідній системі. Вимір активної і реактивної енергії в трифазних колах здійснюється двоелементними (або трифазними) індукційними лічильниками. Вмикають лічильники за схемами вмикання ватметрів.

#### **3.4 Прилади та обладнання**

Перелік приладів і обладнання наведені у табл. 3.1.

Таблиця 3.1

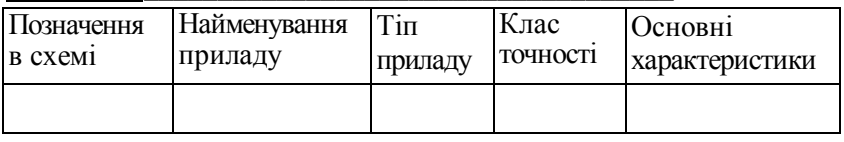

У таблиці 3.1 заносяться паспортні дані вимірювальних приладів

#### **3.5 Порядок виконання роботи**

3.5.1.Ознайомтеся зі стендом, схемами вимірів і приладами на робочому місці.

3.5.2.Підімкніть трифазний лічильник електроенергії за схемою рис.3.1.Натисканням кнопки обнулити показання імпульсного дистанційного лічильника. Після виконання всієї програми роботи визначте кількість витраченої електроенергії.

3.5.3 .Зберіть схему , рис.3.2. Ватметр увімкніть після лічильника. Установіть на стенді струм навантаження  $I_A = I_B = I_C$  рівний ЗА,4А або 5А, за допомогою ручок резисторів R1..RЗ... Вимірте вольтметром лінійні напруги на навантаженні. Результати усіх вимірів запишіть у табл. 3.2.

3.5.4.3беріть схему рис.3.3. Зробіть виміри і запишіть їх у табл. 3.2.

3.5.5.3беріть схему рис.3.4. Зробіть виміри і залишіть їх у табл. 3.2. 3.5.3 .Зберіть схему , рис.3.2. Ватметр увімкніть після лічильника. Установіть на стенді струм навантаження  $I_A = I_B = I_C$  рівний ЗА,4А або 5А, за допомогою ручок резисторів R1..RЗ... Вимірте вольтметром лінійні напруги на навантаженні. Результати усіх вимірів запишіть у табл. 3.2.

3.5.6.3беріть схему рис.3.3. Зробіть виміри і запишіть їх у табл. 3.2.

3.5.7.3беріть схему рис.3.4. Зробіть виміри і залишіть їх у табл.

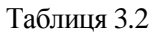

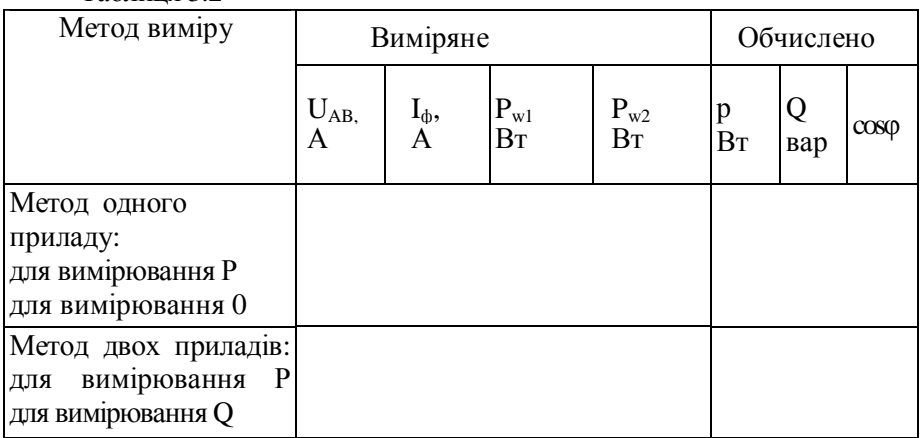

3.5.8.3беріть схему рис.3.5. Зробіть виміри і напишіть їх у табл. 3.2.

3.5.9.3а результатами вимірів обчисліть значення для кожної схеми активної і реактивної потужності, а також соsφ.

3.5.10.3робіть висновки на основі експериментальних даних.

**3.6. Зміст звіт**

3.6.1.Найменування і мета роботи.

3.6.2.Паспортні дані приладів.

3.6.3 Електричні схеми.

3.6.4 Розрахунки і результати експериментів у вигляді таблиць.

3.6.5.Висновок про результати дослідження.

## **3.7 Контрольні питання:**

3.7.1 Ватметрами яких систем можна вимірювати потужність постійного і змінного струму?

3.7.2 Якими засобами можна визначити сosφ у даній роботі?

3.7.3 Як визначити верхню межу виміру ватметра, ціну ділення і максимальну похибку, що допускається, у ватах?

3.7.4 У яких випадках застосовуються методу одного, двох і трьох приладів у трифазних колах?

3.7.5 Чому у схемі рис.3.З для симетричного навантаження за показаннями двох ватметрів можна визначити й активну і реактивну потужність?

## **Лабораторна робота 4**

# ДОСЛІДЖЕННЯ ВИМІРЮВАЛЬНИХ ТРАНСФОРМАТОРІВ СТРУМУ

# **4.1.Мета роботи.**

Вивчення вимірювальних трансформаторів струму і напруги і способів їх підмикання. Ознайомлення з методом перевірки вимірювальних трансформаторів струму.

## **4.2.Програма роботи.**

Ознайомлення з робочим місцем.

Розмагнічування трансформаторів струму.

Перевірка досліджувальних трансформаторів струму.

Дослідження режиму неробочого ходу трансформаторів струму.

#### **4.3.Загальні положення**

Вимірювальні трансформатори струму і напруги призначені для перетворення великих змінних струмів і напруг у малі, зручні для виміру, а також для поділу кіл вимірювальних приладів і ланцюгів високої напруги. Завдяки трансформаторам можна застосовувати прилади з невеликими стандартними номінальними значеннями струму і напруги (наприклад, 5А і 100В) у високовольтних колах з великими струмами. На відміну від звичайних силових трансформаторів вимірювальні трансформатори працюють у граничних режимах: трансформатор струму в режимі, близькому до режиму короткого замикання; трансформатор напруги - неробочого ходу. Вимірювальний трансформатор має магнітопровід і дві обмотки: первинну (із числом витків W<sub>1</sub>) і вторинну (із числом витків W<sub>2</sub>). Первинна обмотка трансформатора струму вмикається у коло послідовно з навантаженням Z<sub>H</sub>, а первинна обмотка трансформатора напруги - паралельно навантаженню або лінії (рис.4.1). У вторинне коло трансформатора струму вмикають амперметри, струмові обмотки ватметрів і лічильників, кола релейного захисту і керування; до вторинної обмотки трансформатора напруги підмикають вольтметри, паралельні кола ватметрів і лічильників. У стандартних

трансформаторах струму виводи первинної обмотки мають позначення ЛІ і Л2, а виводи вторинної обмотки – u1 і u2. У трансформаторах напруги виводи первинної обмотки позначені А і X, а виводи вторинної - *а* і *х.* У трансформаторах струму первинний струм  $I_1$  більше вторинного  $I_2$ , тому первинна обмотка має менше витків, чим

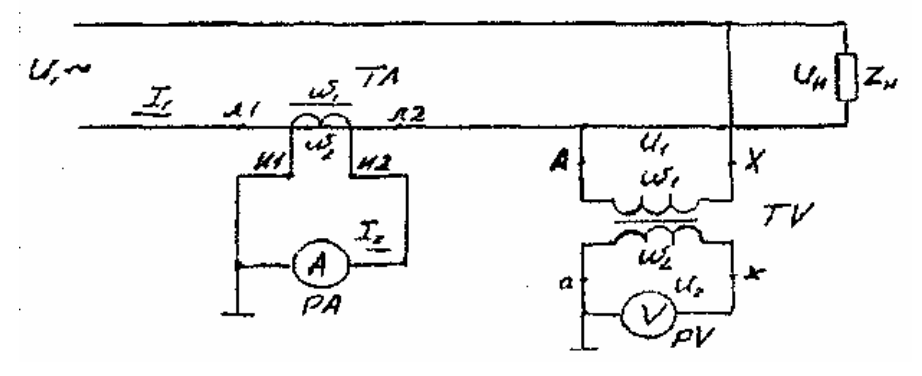

Рисунок 4.1

вторинна, і виконується з товстого проводу або мідної шини. У відповідності до ГОСТ 7746-78Е вторинний номінальний струм Іэн може бути 1А; 2А; 2,5А; 5А при  $I_{1H}$  від 0.8А до 40 кА. У

трансформаторах напруги первинна напруга U1 більше вторинної U2, тому ω1 > ω2, обидві обмотки виконуються з відносно тонкого проводу. Вторинна номінальна напруга U2н може дорівнювати 100В, 150В, 100/3 В, 100/ $\sqrt{3}$  В, при U2н < 750 кВ.

За призначенням вимірювальні трансформатори поділяються на лабораторні й стаціонарні. Лабораторні трансформатори виготовлюються багатодіапазонними, мають декілька значень первинних величин і одне або декілька значень вторинних величин і мають класи точності: 0,01; 0,02; 0,05; 0.1; 0,2 - для трансформаторів струму; 0,05; 0,1; 0,2; 0.5 -для трансформаторів напруги.

Вимірювальні трансформатори струму працюють у режимі, близькому до режиму короткого замикання, тому що опір амперметра, на який він навантажений, дуже малий (наприклад 0,01

*Ом).* Струм, що вимірюється <sup>в</sup> лінії

$$
I_1 = \frac{I_{\text{LR}}}{I_{\text{2H}}} I_2 = k_{1H} I_2 \tag{4.1}
$$

де к1<sup>н</sup> - номінальний коефіцієнт трансформації по струмі;

І<sup>2</sup> - струм, показаний амперметром у вторинному колі.

Значення номінального коефіцієнта трансформації за струмом

$$
\hat{E}_{1i} = \frac{I_{1i}}{I_{2i}} \tag{4.2}
$$

наводиться на його щитку й у паспорті трансформатора.

Дійсне значення струму в лінії

 $I_1= k_1I_2$ 

Де k<sup>1</sup> - дійсний коефіцієнт трансформації, рівний відношенню лійсних значень струмів  $I_1/I_2$ 

Дійсний коефіцієнт трансформації - величина невідома, що залежить від режиму роботи трансформатора, тобто від значень струмів і напруг, характеру і величини опору навантаження, частоти струму і таке інше.

Відносна похибка, що виникає через невідповідність дійсного і

номінального коефіцієнтів трансформації,<br>  $\beta_1 = \frac{k_{1\text{H}} - k_1}{k_1} * 100\% = I_1^1 100\%$  $(4.3)$ 

і називається струмовою похибкою.

У ідеальному трансформаторі, без втрат, вектор вторинного струму  $I_2$ , зсунутий за фазою відносно вектора первинного струму  $I_2$  на кут 180°. Кут δ називається кутовою похибкою трансформатора. Кутова похибка впливає тільки на показання тих приладів, відхилення рухомої частини яких залежить від зсуву фаз між струмами і напругами у вимірювальних колах цих приладів - ватметрів, лічильників і фазометрів.

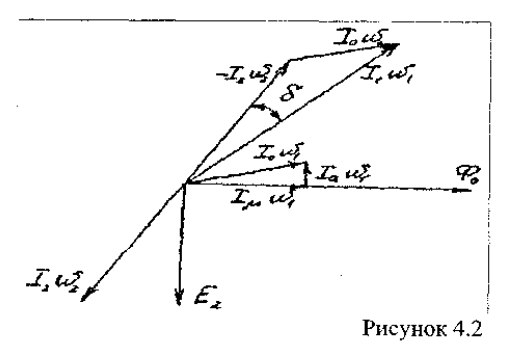

Векторна діаграма трансформатора струму наведена на рис.4.2. Виходячії з векторної діаграми, можна скласти рівняння магніторушійних  $(MPC)$  $\text{c}$ ил трансформатора:  $I_0\omega_1=I_1\omega_1+I_2\omega_2$  $(4.4)$ 

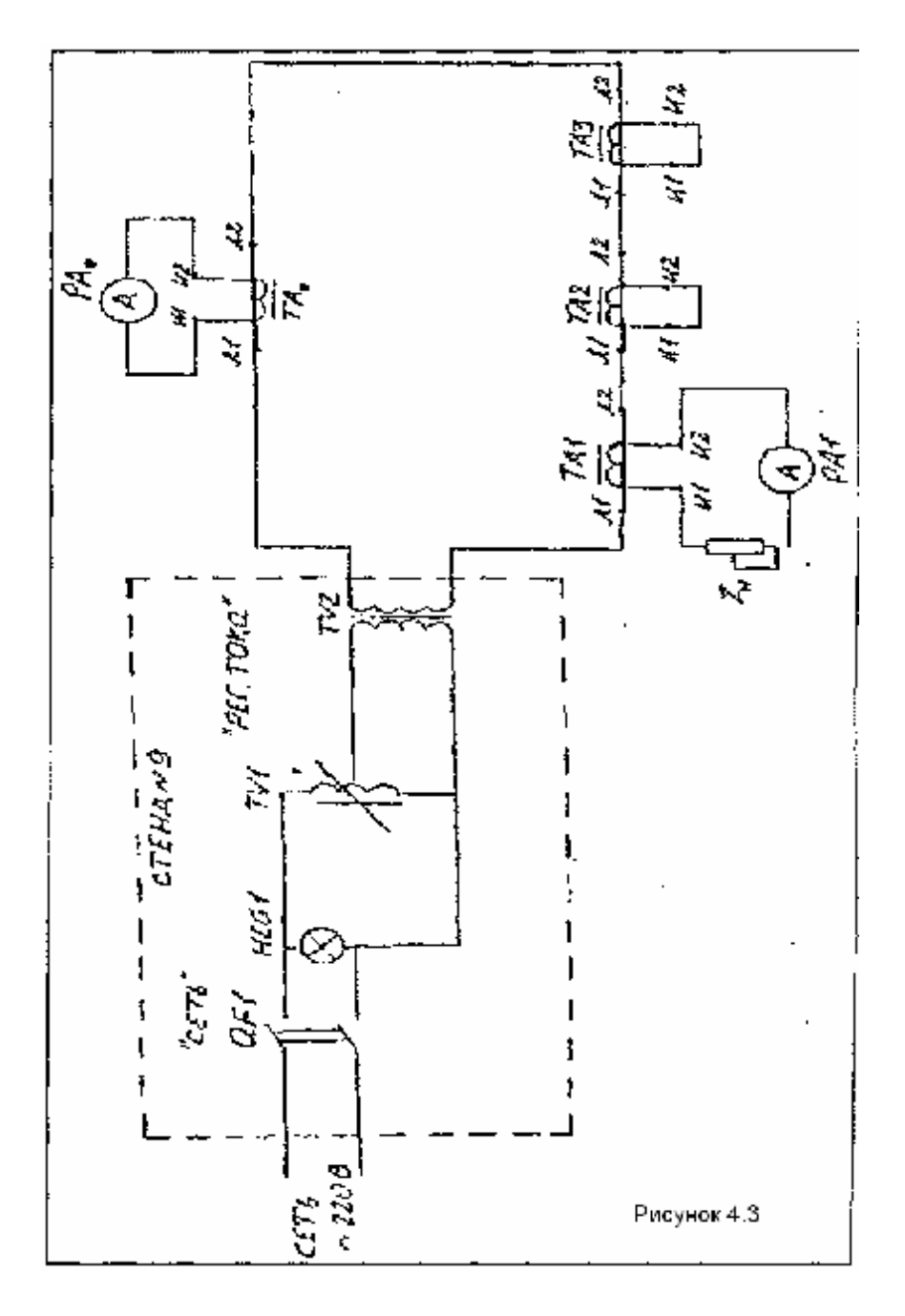

МРС  $I_2\omega_2$  створює розмагнічуючу дію через зсув між векторами  $I_1\omega_1$  і І2ω<sup>2</sup> майже на 180°. Внаслідок цього магнітний потік *Ф<sup>0</sup>* у магнітопроводі створюється вислідна МРС  $I_0\omega_2$  названа повною МРС трансформатора.

У свою чергу МРС  $I_0\omega_1$  складається з реактивної складової  $I_u$ , що безпосередньо створює потік  $\Phi_0$  і співпадає із ним за фазою, і активної складової  $I_{4}\omega_1$  що випереджає потік Фо на 90° і визначаючої втрати на гістерезис і вихрові струми у магнітопроводі. При номінальному режимі роботи трансформатора звичайно  $I_0\omega_1 < 1\%$   $I_1 I_1\omega_1$  або  $(I_2\omega_2)$ При достатній потужності кола первинного струму розімкнення вторинної обмотки викликає значне збільшення Фо, тому що з (4.4) випливає, що  $I_0\omega_1 = I_1\omega_1$ . Таке розімкнення відноситься до аварійного випадку. При цьому ЕРС вторинної обмотки зростає до декількох сотень вольт, що небезпечно для обслуговуючого персоналу і може привести до пробою ізоляції. Відбувається збільшення втрат на вихрові струми і перемагнічування, значний нагрів магнітопроводу й обмоток.

Похибки трансформатора струму в основному визначаються МРС  $I_0\omega_1$ . Струм  $I_0$  залежить від якості матеріалу осердя, його розмірів, числа витків, характеру і величин навантаження.

Навантаження трансформатора струму не повинно перевищувати його номінального навантаження, що характеризується повною номінальною потужністю вторинної обмотки S2н [ВА]і вказуються на щитку. Опір номінального навантаження дорівнює  $Z_{2n} = S_{2n}/I_{2n}^2$ (І2н=5А)'

Для зменшення втрат магнітопроводи виготовляють кільцевої форми з тонкої листової високосортної електротехнічної сталі або з пермалою.

Вимірювальні трансформатори напруги працюють у режимі, близькому до режиму неробочого ходу, до вторинної обмотки підминається вольтметр, опір якого великий.

Вимірювальні трансформатори напруги характеризуються кутовою похибкою, виникнення котрої аналогічно для трансформаторів струму, і похибкою напруги:

$$
\beta_u = \frac{k_{uu} - k_u}{k_u} \times 100\% = \frac{U'_1 - U_1}{U_1} 100\%
$$

де  $k_n=U_1/U_2$  – дійсний коефіцієнт трансформації, рівний вілношенню лійсних напруг  $U_1$  і  $U_2$ :

 $k_{\text{tot}}=U_{1H}/U_{2H}$  - номінальний коефіцієнт трансформації за напругою;  $U_1$  - напруга, що вимірюється;

U<sup>2</sup> - показання вольтметра у вторинній обмотці

Найбільший вплив на похибку здійснює навантаження у вторинному колі трансформатора, причому, на відміну від трансформатора струму, її опір обмежується знизу, тобто повинна виконуватися умова  $Z_2 \geq Z_{2m}$ 

Визначення похибок трансформаторів струму. Визначення похибок може здійснюватися одним із двох методів - простіш методом порівняння робочого і зразкового трансформаторів і диференційнонульовим методом.

У даній роботі застосовується перший метод, при якому прилади вмикаються за схемою рис.4.3, а похибка визначається за формулою

$$
\beta_1 = \frac{I_2 \dot{E} k_{\text{ii}i} - I_{23} k_{\text{ii}3}}{2.3 k_{\text{ii}3}}
$$
(4.5)

де I<sub>2и</sub>, I<sub>23</sub> - показання амперметрів., увімкненних у вторинні кола трансформатора, що перевіряється зразкового трансформатора,

відповідно;

 $k_{1\mu\nu}$ ,  $k_{1\mu3}$  - номінальні коефіцієнти трансформації трансформатора, що перевіряється й зразкового трансформатора, відповідно.

## **4.4. Прилади та обладнання**

Перелік приладів і обладнання доводиться в табл.4.1.

Таблиця 4.1

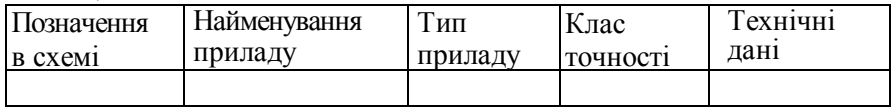

# **4.5. Порядок виконання роботи**

4.5.1. Ознайомтеся зі стендом, схемами виміру і приладами на робочому місці. Занесіть у табл.4.1 паспортні дані вимірювальних трансформаторів струму і приладів. УВАГА! Під час роботи не допускайте розмикання клем u1 і u2 у вторинних обмотках трансформаторів струму. Це приводить до появи на клемах небезпечної напруги. Перед вмиканням стенда повернути ручку ЛАТРа "РЕГ.ТОКА" у крайнє положення - проти годинникової стрілки.

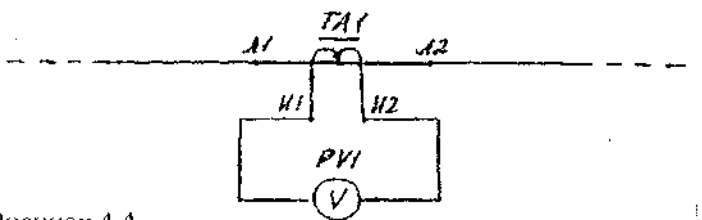

Рисунок 4.4.

4.5.2. Зробіть розмагнічування трансформаторів струму.

4.5.3. Зробіть повірку трансформаторів струму. Обчислить номінальний опір навантаження для кожного трансформатора струму, що повіряється, за його паспортними даними.

 Зберіть схему рис.4.3 для повірки трансформатора ТА1. Вторинні обмотки інших трансформаторів, що повіряються ТА2 і ТАЗ *у* цей час закорочені. Слід врахувати, що коло первинного струму, який протікає через затискувачі  $\Pi_1$  і  $\Pi_2$  усіх трансформаторів струму, постійно замкнені і є нерозбірні.

Установить на магазині опорів R<sub>1</sub> відповідний опір навантаження Z<sub>н</sub>.

 Повірку трансформатора робити за оцифрованними подслкамн амперметра *РА*Ї, регулюючи первинний струм I<sub>1</sub>, від 0 до 5 А за допомогою ЛАТРа ТV1*.*

Установить опір навантаження Z=kZ<sub>н</sub> де значення коефіцієнта k задається викладачем. Повторіть повірку трансформатора Аналогічно виконати повірку трансформаторів ТА2 і ТАЗ*,* Результати виміру занесіть у табл.4.2.

Таблиця 4.2

|                     | Показання приладу |     |                 |     |             |        | Обчислення похибки |        |               |      |     |             |
|---------------------|-------------------|-----|-----------------|-----|-------------|--------|--------------------|--------|---------------|------|-----|-------------|
| Тип ТА              | <b>TK-20</b>      |     | <b>TIIJIM</b>   |     | ТФ          | H      | <b>TK-20</b>       |        | <b>TIIJIM</b> |      | ТФН |             |
| Прива-              | $Z_{\rm H}$       | KZ  | Z <sub>H</sub>  | KZ  | $Z_{\rm H}$ | $KZ_H$ | $Z_{\rm H}$        | $KZ_H$ | $Z_{\rm H}$   | KZ   | ZH  | $\mathbf K$ |
| нтаженні            | 0.2               | 0.4 | 0.4             | 0.8 | 1.0         | 2.0    |                    |        |               | H    |     | $Z_{\rm H}$ |
| PAI                 |                   |     | PA <sub>0</sub> |     |             |        | $B_1$              |        |               |      |     |             |
| A                   |                   |     | A               |     |             |        |                    |        |               | $\%$ |     |             |
| 1<br>$\overline{2}$ |                   |     |                 |     |             |        |                    |        |               |      |     |             |
| 3                   |                   |     |                 |     |             |        |                    |        |               |      |     |             |
| 4                   |                   |     |                 |     |             |        |                    |        |               |      |     |             |
| 5                   |                   |     |                 |     |             |        |                    |        |               |      |     |             |

Розрахуйте струмові похибки β1. Побудуйте графіки залежності

$$
\beta_1 = f(I_1)
$$

і визначте клас точності для всіх трансформаторів струму за їх максимальною зведеною похибкою.

4.5.4.Провести дослід режиму неробочого ходу

трансформаторів струму. Зніміть залежність напруги неробочого ходу у вторинній обмотці досліджувального трансформатора струму від струму в лінії

 $U_{(20)} = f(I_1);$   $I_1 = (1,2,3,4,5)$  A

і побудуйте її графік.

Для проведення досліду неробочого ходу використайте схему рис.4.3, але з урахуванням змін: до затискачів вторинної обмотки досліджувального трансформатора підмикніть вольтметр за схемою рис.4.4. Вольтметр РV1 вмикається з трансформатором ТА2*,* а РV2  із ТА2 і ТАЗ.

4.5.5.3робіть висновок за результатами експериментів

# **4.6. Зміст .звіту**

4.6.1.Найменування і мста роботи.

4.6.2.Паспортні дані приладів.

4.6.3.Електричні схеми.

4.6.4.Розрахунки і результати експериментів у вигляді таблиць графіків.

4.6.5.Висновок про результати дослідженя.

## **4.7 Контрольні питання**

4.7.1 .Призначення вимірювальних трансформаторів струму і напруги і специфіка їхньої роботи.

4.7.2 Похибки трансформаторів струму і їхньої причини.

4.7.3 Векторна діаграма трансформатора струму і рівняння МРС.

4.7.4 Номінальний струм вторинної обмотки і номінального навантаження трансформатора струму.

4.7.5 Розбіжності між номінальним і дійсним коефіцієнтами трансформації.

 4.7.6 Заходи спрямовані на зменшення похибок трансформаторів струму.

4.7.7 Вибір трансформаторів струму та напруги: перевірки трансформатора струму по аварійним режимам.

# **Лабораторна робота №5 ДОСЛІДЖЕННЯ ІНДУКЦІЙНОГО ЛІЧИЛЬНИКА ЕЛЕКТРИЧНОЇ ЕНЕРГІЇ**

#### **5.1 Мета роботи**

Ознайомитися з будовою і принципом дії індукційного лічильника, методикою його перевірки, дослідження залежності похибки лічильника від струму навантаження.

#### **5.2 Програма роботи.**

Перевірка відсутності самоходу і визначення порога чутливості лічильника. Вивчення органів регулювання лічильника.

Перевірка лічильника і визначення його навантажувальної кривої. Обробка результатів вимірів і упорядкування звіту.

#### **5.3 Загальні положення.**

Найбільше поширеним приладом для виміру енергії змінного струму є індукційний лічильник із вимірювальним механізмом тангенціального типу. Будова такого лічильника показана на рис.2.1, а схема вмикання і векторна діаграма - па рис2.2.

Індукційний вимірювальний механізм лічильника складається з наступних вузлів і деталей: III - магнітопроводу І з обмоткою напруги, II - магнітопроводу 2 з обмоткою струму, алюмінієвого диска 3, закріпленого на осі, протиполюсу 4 і магніто-м'якої сталі, сталевого повідця 5 для створення компенсаційного моменту, магніту 6 для створення гальмівного моменту, коротко-замкнених витків 7, додаткової обмотки 8, замкненої на дротовий резистор 9. пластини з прапорцем 10, виконаних із магніто-м'якої сталі, сталевого гачка 11, рахункового механізму 12.

При відмиканні лічильника до мережі напруга U прикладена до обмотки напруги, створює в обмотці струм Іu. який відстає за фазою (див.рис.2.2) на кут близький до 90° через великий індуктивний опір обмотки. Струм Іu створює магнітний потік Ф в середньому стрижні магнітопровода І. Потік Ф поділяється на два потоки Фи і ф<sub>L</sub>: робочий потік  $\Phi_u$  перетинає диск 3 і замикається на магнітопроводі і через протиполюс 4; неробочий потік  $\Phi_L$  замикається через бічні стрижні магнітопроводу й значної участі у створенні обертового лічильника не приймає. Потоки  $\Phi$ <sub>I</sub> i  $\Phi$ u відстають від струму Іц на кути  $a_{\rm u}$  і  $a_{\rm 1}$ , відповідно, причому  $a_{\rm u} > a_{\rm 1}$ , тому що  $\Phi_{\rm u}$  перетинає диск і замикається через проти полісом. При вмиканні навантаження струм I

створює у магнітопроводі 2 магнітний потік  $\Phi$ <sub>І</sub>, що двічі перетинає диск і проходить через магнітопровід 2. Потік Ф<sub>І</sub> - відстає від струму І на кут а *.* Магнітні потоки Фu і Ф<sup>i</sup> перетинаючи диск, наводять у ньому ЕРС, а тому, що диск є короткозамкненим провідником, у диску протікають вихрові струми. На диск діє пари сил, що створює обертаючий момент:

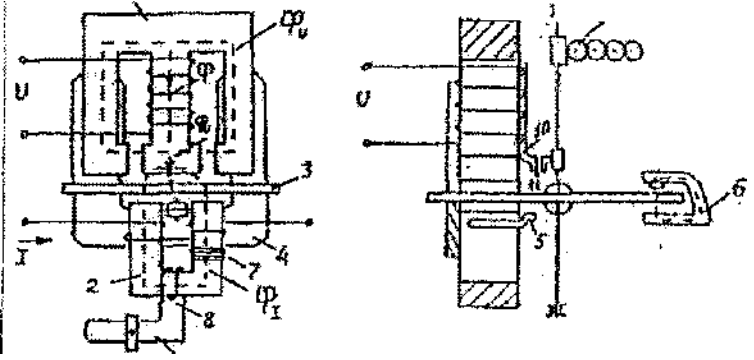

Рисунок 5.1— Будова індукційного лічильника

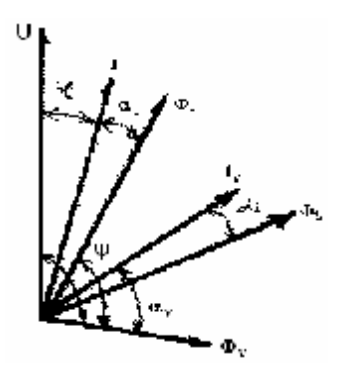

$$
Pucynok 5.2 — Векторна діаграмаMîá = cfÔuÔ1·sin(Ψ)
$$
\n(5.1)

Де f - частота змінного струму мережі;

Ψ – кут між потоками

При роботі на лінійній ділянці кривої намагнічування магнітопроводів маємо:

$$
\Phi_{I} = k_{I}I
$$
\n
$$
\hat{O}_{u} = k_{2} \frac{U}{Z_{u}} = k_{2} \frac{U}{2\pi f \cdot L_{u}}
$$
\n(5.2)

Де L<sup>u</sup> - індуктивність обмотки напруги

k1, k2 - стала величенна підставляючи значення потоків, отримаємо

$$
M_{\hat{i}\hat{a}} = k \cdot U \cdot I \cdot \sin(\Psi) \tag{5.3}
$$

Регулюючи  $\alpha_1$ , можна домогтися того, що

$$
\Psi + \phi = \frac{\pi}{2} \qquad \text{ro6ro} \qquad \Psi = \frac{\pi}{2} - \phi
$$
  
Topi 
$$
\sin(\Psi) = \cos(\phi, \alpha)
$$

 $M_{\hat{i}\hat{i}} = k \cdot U \cdot I \cdot \cos(\phi) = kP$  (5.4)

Де k – стала величина

Забезпечення рівності ψ=90-φ – (*(р* досягається регулюванням кута а, шляхом зміни кількості короткозамкнених витків 7 (грубо) на магнітопроводі 2 і зміною опору дротового резистора 9 (точно). Для того, щоб диск обертався з рівномірною швидкістю, пропорційною споживаної потужності, обертаючий момент повинний врівноважуватися гальмівним моментом  $M_{\text{u}}$ , пропорційним швидкості обертання диска. Гальмівний момент створюється постійним магнітом поле якого перетинає диск. Згідно вимірам:  $W_{\rm H} = P_{\rm w} \Delta t$  (5.5) Дійсна стала  $C_{\text{I}} = W_{\text{H}}/N$  (5.6)

де N — число обертів.

Якщо знехтувати моментом тертя, то при  $M_{06} = M_u$  диск буде обертатися з рівномірною швидкістю

Коефіцієнт А, чисельно рівний числу обертів, на ІкВтг, називається передавальним числом лічильника. Передавальне число лічильника вказується на його щитку. Величина, зворотна передавальному числу лічильника, тобто енергія, що враховується за 1 оберт диска називається номінальної сталою лічильника Сн. Номінальна стала:

$$
C_{\mathbf{i}} = \frac{1 \cdot 10^3 \cdot 3600}{\mathbf{\hat{A}}} \frac{\mathbf{\hat{A}} \cdot \mathbf{\hat{n}}}{\mathbf{\hat{a}}} \tag{5.7}
$$

де 10 $^3$ ; 3600 - коефіцієнти переходу від к $\rm Br/ro$ д

Дійсна стала лічильника С не дорівнює номінальної, їїзначення визначається споживаним струмом навантаження, тому і похибка лічильника залежить від струму навантаження. ,Суттєвий вплив на похибку здійснює момент тертя у рахунковомумеханізмі й опорах рухомої частини. Очевидно, що момент тертя буде зменшувати обертаючий момент й врахована лічильником енергія буде менше дійсної. Для компенсації цієї систематичної похибки створюється додатковий обертаючий момент(компенсаційний). У даній конструкції лічильника цей момент створюється за допомогою повідця 5, прикріпленого до проти полюсу під диском лічильника, через який додатковий потік Ф. При зсуві повідця від радіального напрямку виникає додатковий обертаючий момент, що компенсує момент тертя. При експлуатації лічильника рівність компенсаційного моменту і моменту тертя порушується і диск лічильника може почати обертання навіть при Ін=0, тобто коли споживання енергії немає. Таке явище називається самоходом. Для його усунення у конструкції лічильника передбачений прапорець 10 і гачок 11. Прапорець 10 намагнічується потоком *Ф*<sup>к</sup> і, коли гачок підійде до нього, він його утримує за рахунок магнітного зв'язку. Сила взаємодії прапорця і гачка повинна бути відрегульована так, щоб лічильник мав припустиму межу чутливості. Межа чутливості - це найменше нормоване значення струму у відсотках від номінального струму, при якому починається обертання лічильника при U=Uнcosφ Дія лічильників класу 1,0 межа

PDF created with pdfFactory Pro trial version [www.pdffactory.com](http://www.pdffactory.com)

повинна перевищувати 0,5%, при класі точності 2,5 - 1%.

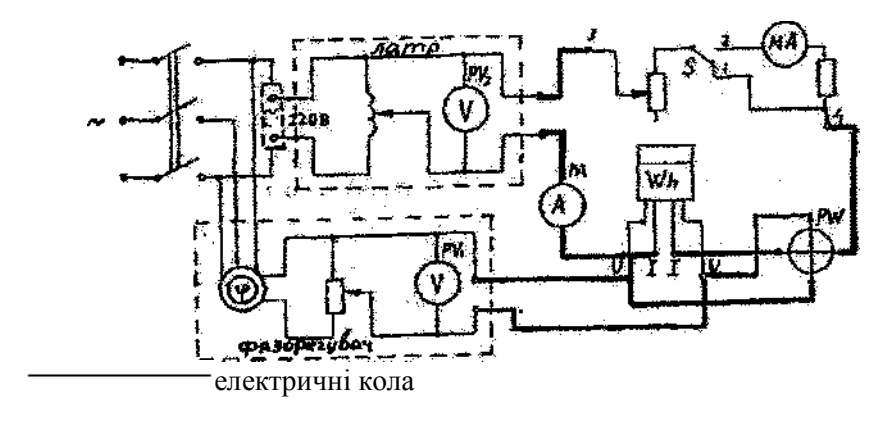

провідники, що підминаються виконавцями роботи

Рисунок 5.3 — Схема лабораторної роботи

Оскільки лічильник є інтегруючим приладом, його клас точності визначається відносною похибкою:

$$
\delta\% = \frac{W_i W}{W} \cdot 100 = \frac{C_i N - CN}{CN} \cdot 100 = \frac{C_i - \tilde{N}}{\tilde{N}} \cdot 100 \tag{5.8}
$$

Де W<sup>н</sup> - енергія, що виміряння лічильником,

 W - дійсне значення енергії, визначене за показаннями зразкових приладів

С - дійсна стала лічильника.

Залежність похибки лічильника від струму навантаження називається навантажувальною кривою.

#### **5.4 Прилади та обладнання**

Перелік приладів і устаткування наводиться у табл.5.1

| Найменування      | приладу, Клас<br>Тип |                 | Основні                 |  |
|-------------------|----------------------|-----------------|-------------------------|--|
| приладу,          | обладнання           | <b>ТОЧНОСТ1</b> | характеристики          |  |
| обладнання        |                      |                 |                         |  |
| Лічильник         | CO-H446              | 2,5             | $A=1200;$               |  |
| індукційний       |                      |                 | $OH=220B;$              |  |
|                   |                      |                 | $\ddot{I}_{H} = 51717A$ |  |
| Амперметр         | 359                  | 0,5             | $0-2.5-5.0A$            |  |
| Міліамперметр     | 334                  | 1,0             | $0-70$ M                |  |
| Вольтметр         | 3-378                | 1,5             | $0-250B$                |  |
| Автотрансформатор | навчальний           |                 |                         |  |
| Лабораторний ЛАТР |                      |                 |                         |  |
| Фазореагувач      |                      |                 |                         |  |

Таблиця 5.1 - Прилади та обладнання

#### **5.5 Порядок виконання роботи**

 5.5.1 Зберіть схему рис.2.3. Після вмикання установить номінальне значення струму і  $\cos\varphi = 1$ . Для установлення  $\cos\varphi = 1$ ручку фазообертача обертайте до максимального показання ватметра. Прогрійте лічильник номінальним струмом протягом 15 хв.

 5.5.2 Перевірте відсутність самоходу; для цього установіть напругу мережі 240 *В* при I=I<sub>H</sub> і при проходженні червоної мітки через віконце розірвіть коло струму перемикачем S. Якщо після цього диск виконає не більш одного оберту, то самохід відсутній.

 5.5.3 Визначте межу чутливості лічильника; для цього установіть напругу мережі U=Uн = 220 *В* і перемикач у положення 2. Збільшуйте струм від 0 до значення, при якому диск лічильника почне обертатися. Межу чутливості визначите за формулою

$$
S = \frac{I_{\dot{\theta}\dot{\theta}}}{\frac{2}{i}}100
$$

 5.5.4 Зробіть часткову повірку лічильника відповідно ГОСТ-1476769 одним із наступних методів:

ватметра і секундоміра, за показаннями яких визначають дійсне значення електричної енергії, врахованої лічильником зразкового лічильника, клас точності якого суттєво вінце класу точності лічильника, що провіряється. Повірка лічильника повинна здійснюватися за нормальних умов, тобто при температурі навколишнього повітря 20 °С - З °С, напругою  $U_n \pm 1$ % U, відхилення від вертикального положення не більш ±1 і таке інше.

ження не більш ±1 і таке інше.

Повірку лічильника в даній роботі за методом ватметра і секундоміра при номінальній напрузі мережі 220 В. соsφ=1 шляхом визначення відносної похибки лічильника за формулою (2.12) при  $I = 20, 40, 60, 80$  і 100 % від  $I_{\text{H}} = 5$  *А.* Установить I= 0.2  $I_{\text{H}}$  і запишіть показання приладів - амперметра, ватметра, вольтметра у табл.5.2. Для визначення W виміряйте секундоміром відрізок часу, приблизно рівний 50-60 *с* і число обертів лічильника N за цей інтервал. Визначите інтервал часу ∆t, що відповідає N, обертам, три рази, за обмірюване значення ∆t і візьміть середнє арифметичне з трьох вимірів.

Результати вимірів і обчислень запищіть у таблицю 5.2.

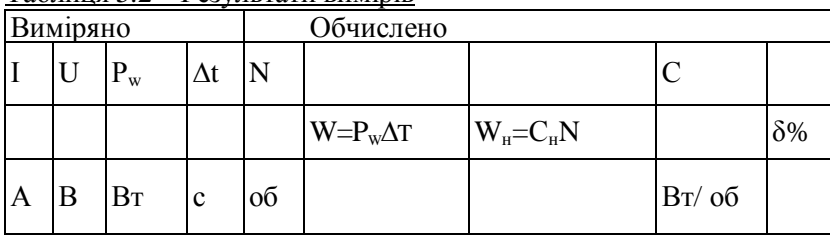

 $T_a$ блиця 5.2— Результати вимірів

**5.6 Опрацювання результатів роботи та зміст звіту**

5.6.1 Значення відносної похибки при кожному значенні струм

навантаження визначте за формулою 3.12 і запишіть у табл.5.2.

5.6.2 Побудуйте навантажувальну криву лічильника і письмово поясніть причини зростання й убування похибки на кожній ділянці.

У звіті наведіть рис 5.1 та 5.3 виведення рівняння лічильника, обмірюване значення межі чутливості, табл.5.2 й графік.

#### **5.7 Контрольні запитання**

5.7.1 Назвіть основні вузли індукційного лічильника і поясніть, які сили створюють обертаючий момент.

5.7.2 За яких умов диск обертається з рівномірною швидкістю, пропорційною споживаній потужності?

5.7.3 Чим створюється гальмівний момент, що діє на диск? Чому він дорівнює і як регулюється?

5.7.4 Чим регулюється кут між потоками електромагнітів кола струму і кола напруги?

5.7.5 Для чого необхідний компенсаційний момент? Як він створюється і регулюється?

5.7.6 Що таке самохід лічильника? Як він усувається?

5.7.7 Що таке межа чутливості лічильника?

5.7.8 Як визначити енергію, враховану лічильником і відносну похибку лічильника?

5.7.9 Поясніть характер зміни навантажувальної кривої лічильника.

5.7.10 Назвіть основні причини появи похибок у лічильнику.

Напруга на навантаженні 220 *В,* струм - 5,45 *А.* За 10 хв. лічильник енергії зробив 246 обертів. Передавальне число лічильника А=1200об/(кВт/год). Навантаження активне. Визначити енергію, враховану лічильником, і похибку її виміру, прийнявши показання вольтметра й амперметра за дійсні значення напруги і струму у колі.

## **Лабораторна робота №6**

# **ВИМІР ОПОРІВ МОСТОМ ПОСТІЙНОГО СТРУМУ**

**6.1.Мета роботи.** 

Ознайомитися з мостовими методами виміру опорів і освоїти методику виміру.

# **6.2.Програма роботи.**

Вимір одинарним мостом опорів у межах середніх значень і визначення питомого електричного опору матеріалу провідника.

Вимір подвійним мостом опорів у межах малих значень.

Обробка результатів вимірів і упорядкування звіту.

#### **6.3.Загальні положення**

Схема, наведена на рис.6.1, є мостом постійного струму або мостом Уітстона; точки А, В, С і D — вершинами моста; кола між суміжними вершинами *А* і *С, В* і D та т.п. - плечима моста, а кода між протилежними вершинами *А* й *В. С* і D - діагоналями. На одну з діагоналей подасться живляча напруга U*,* а в другу вмикають вимірювальний прилад.

Мостова схема має наступну властивість: якщо U<sub>BC</sub>=U<sub>BD</sub>, струм у вимірювальній діагоналі відсутній. Такий стан моста називають рівноважним, а рівняння

 $U_{\text{BC}}=U_{\text{BD}}$ 

умовою рівноваги.

 $U_{BC}=I_1R_4$ ;  $U_{BD}=I_2R_3$ ;  $I_1=U/(R_1+R_4)$ ;  $I_2=U/((R_2+R_3)$ ; Тоді  $R_2R_4=R_1R_3$  (6.1)

Це рівняння рівноваги моста постійного струму. Властивості мостової схеми широко використовуються для виміру опорів. Якщо замість одного з резисторів, наприклад замість R4 (рис.7.1, а) підімкнути резистор із невідомим опором  $R_x$  у (рис. 7.1, б), один з інших резисторів, наприклад  $R_3$ , зробити регулівчим. то, регулюючи  $R_3$ , можна міст привести в рівноважний стан. Тоді  $R_2R_x=R_1R_3$   $R_x=R_3*(R1/R2)$  (6.2)

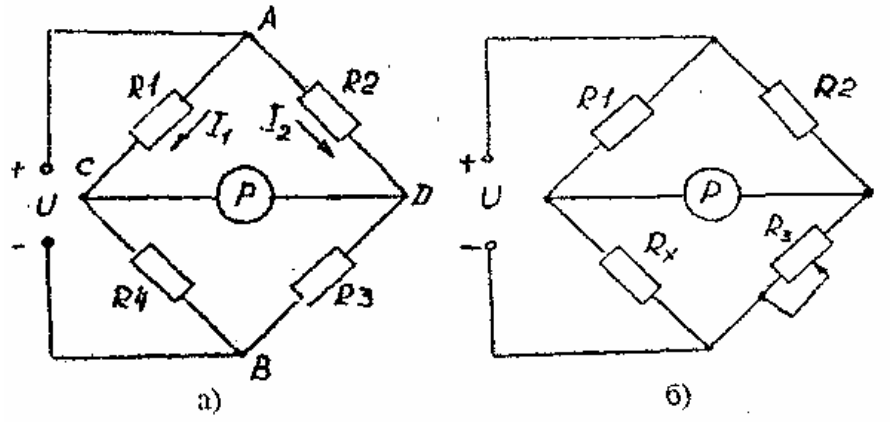

Рисунок 6.1

З (6.2) видно, що результат виміру не залежить від прикладеної напруги або струмів у колі. Отже, урівноважені мостові схеми забезпечують дуже високу точність виміру.

Мостові схеми використовують також для перетворення опору в напругу в неврівноваженому режимі. Якщо міст неврівноважений, струм у вимірювальній діагоналі (6.3)

$$
I_p = \frac{U(R_2R_4 - R_1R_3)}{R_p(R_2 + R_3)(R_1 + R_3) + R_2R_3(R_1 + R_4) + R_1R_4(R_2 + R_3)}
$$

При незмінних значеннях напруги живлення та опорів  $R_1, R_2, R_3$  струм у діагоналі, а отже, і падіння напруги  $U_{CD} = f(R_4)$  (6.4)

Найчастіше такі схеми застосовуються для перетворення неелектричних величин - переміщення, деформації, температури і таке інше в електричні при їхньому вимірюванні. Прилад Р в неврівноважених мостах градуюється в вимірювальних величинах.

Похибка виміру опорів урівноваженим мостом залежить від похибки калібрування зразкових резисторів  $R_1, R_2, R_3$  тобто від похибки міри і похибки за рахунок неповного зрівноважування моста.

Похибка за рахунок неповного зрівноважування моста залежить від чутливості мостової схеми.

54

- Чутливість моста - цe відношення збільшення відхилення стрілки вимірника ∆а до відносної зміни опору:

$$
S_M = \frac{\Delta a}{R} \left( \frac{\Delta R}{R} \right) \tag{6.5}
$$

Чутливість моста являє собою добуток чутливості вимірювальної схеми на чутливість виміру, тобто

$$
S_{\rm M} = \frac{\Delta a}{\Delta R / R} = \frac{\Delta I}{\Delta R / R} S_{CX} S_{\rm H}
$$
\n(6.6)

Чутливість мостової схеми залежить від співвідношення плечей моста, внутрішнього опору вимірювального приладу і значення живлення напруги. Якщо вимірювальним приладом є вольтметр або гальванометр із високим опором, то максимальну чутливість міст буде мати при

 $R_2 \approx R_3$  $R_1 \ll R_2$   $R_2 \gg R_v$  (6.7) При малому опорі гальванометра чутливість буде максимальною при  $R_2 < R_2$  $R_2 \le R_2$   $R_3 \ge R_4$  (6.8)

Для забезпечення високої чутливості моста при вимірі опорів у широкому діапазоні в стандартних мостах є можливість змінювати значення опорів плечей у широкому діапазоні.

Плече  $R_{x}$  в схемі зрівноваженого моста (рис.7.1, 6) виконується у вигляді багатодекадного магазина опорів 10 \* 100 Ом; 10 \* 10 Ом;  $10 * 1$  Ом;  $10 * 0.1$  Ом; і називається плечем порівняння. Плечі  $R_1$  і  $R_2$ , (кожне складається з опорів 10,  $10^2$ ,  $10^3$ ,  $10^4$  Ом) називаються плечами відношення.

Розглянуту мостову схему називають чотирьохішсчим мостом. Такі мости забезпечують вимір із великою точністю порівняно великих опорів від 10 до 10<sup>3</sup> *Ом.* При вимірі цими мостами опорів від 1 до 10 *Ом* похибки сягають 1% і вище, а вимір такими мостами опорів менших 0,1 *Ом* через значні похибки робити не можна.

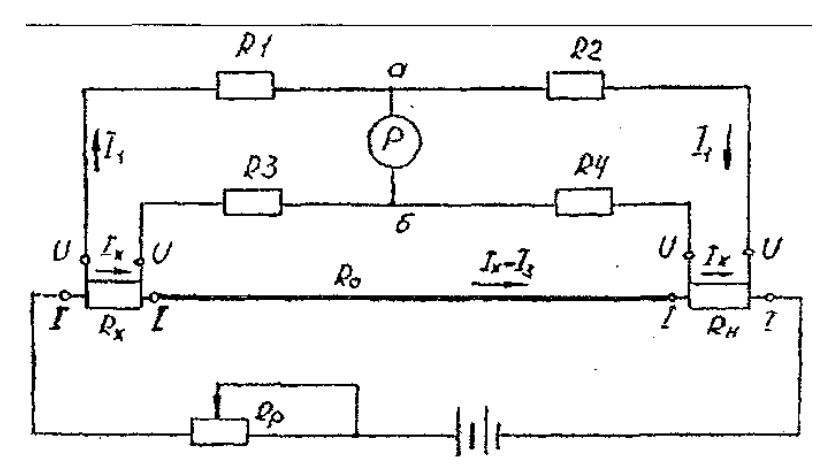

Рисунок 6.2 - Подвійний міст

цьому випадку перехідні опори контактів і опори сполучних проводів будуть рівні з вимірюваним опором. Для виміру малих опорів, у діапазоні від 10~<sup>6</sup> до 10 *Ом* застосовуються подвійні мости постійного струму.

Подвійний або шестштлечий міст (міст Томсона) зображений на рис.6.2. Вимірюваний опір  $R_{x}$  повинен мати чотири затискача - два струмові.що використовуються для вмикання  $R<sub>x</sub>$  в коло джерела живлення моста, і два потенційних, між якими вимірюється опір. Такі ж затискувачі має і зразковий резистор R<sub>н</sub>. Перехідні опори струмових затискачів входять у коло з'єднуючого проводу Rо і проводів, що йдуть до джерела живлення. Перехідні опори потенційних затискачів і відповідних з'єднуючих проводів вмикаються послідовно з опорами плечей моста  $R_1R_2R_3R_4$  Для виключення впливу перехідних опорів і опорів з'єднуючих проводів опори плечей моста.  $R_1R_2R_3R_4$  в подвійних мостах вибираються

При рівновазі подвійного моста, коли  $U_{ab} = 0$ , можна скласти наступні рівняння:  $I_1R_1-I_xR_x-I_3R_3=0$  $I_1R_2-I_xR_4-I_3R_4=0$  (6.11)  $I_3(R_3+R_4)-(I_x-I_3)R_0=0$ 

З цих рівнянь випливає

$$
R_{x} = \frac{R_{1}}{R_{2}}R_{i} + \frac{R_{4}R_{0}}{R_{3} + R_{4} + R_{0}} \left(\frac{R_{1}}{R_{2}} - \frac{R_{3}}{R_{4}}\right)
$$
(6.12)

Якщо

$$
\frac{R_1}{R_2} = \frac{R_3}{R_4}
$$
 (6.13)

То

$$
R_{x} = \frac{R_1}{R_2} R_i \tag{6.14}
$$

Щоб виконувалася умова (6.13), подвійні мости виконуються так, що кожна пари опорів змінюється одночасно або за рахунок механічного зв'язку ручок резисторів або перестановкою штекерів штепсельних магазинів. Для більш точного виконання рівності (6.13), резистор Rо повинний мати малий опір; тому його виконують у вигляді відрізка мідної шини.

Похибка виміру малих опорів подвійним мостом перевищує похибки виміру середніх опорів чотирьохплечим мостом і може сдяегкаільтик ох відсотків.

#### **6.4. Прилади та обладнання**

Прибор універсальний P4833, призначений для вимірювання опорів, постійних ЕРС та напруг і перевірки технологічних примірів. Клас точності 0,1; джерело живлення: 220В; 50гЦ. Магазин опорів складається з 5 декад: з опором однієї ступені 100; 10; 1; 0,1; 0,01 Ом -вони є плечима порівняння. Плечі відношення зроблені у вигляді делителя, резистори якого находяться на декадном перемикаче  $10^3$ ,  $10^2$ , .... $10^{-3}$ ,  $10^{-4}$ . Нуль - індикатором є гальванометр, з кнопками вмикання "грубо", "точно". Кнопки МО-2, МО-4 - код роботи. Зажими ТІ, Т2, ПІ, П2 - для підмикання опору. Кнопка. "Сеть" для вмикання приладу.

# **6.5. Порядок виконаним роботи**

6.5.1. Вимірювання опору від  $10^2$  до  $10^6$  Ом.

Ввімкнути калібровочними провідниками вимірювальний опір до зажимів "ПІ" і "П2". Ручками декалних перемикачів установити номінал опору резистора. Натиснути кнопки "М02" і "Г". Ввімкнути прилад до мережі, ввімкнути автомат, натиснути кнопку "Сеть" Установити стрілку гальванометра на нуль обертанням ручок декадних перемикачів плеч порівняння, спочатку - при натиснутої кнопці "грубо", потім - "точно". Визначити опір резистору  $Rx = NR<sub>M</sub>$ Ом, де N - відношення опорів плеч відношення.  $R_{M}$  - величина опорів плеч порівняння. Виключити живлення приладу, установити органи керування в начальне положення, ввімкнути стенд. 7.5.2. Вимірювання опору від  $10~^4$  до  $10^2$  Ом. Ввімкнути резистор до зажимів "TI", "ПІ", "П2", "Т2"; натиснути кнопки "МО-4" і "Г", установити номінал опору, вмикнути прилад, установити стрілку гальванометру на нуль. Визначити  $Rx = NR<sub>M</sub>$  Відімкнути прилад. Таблиця 6.1

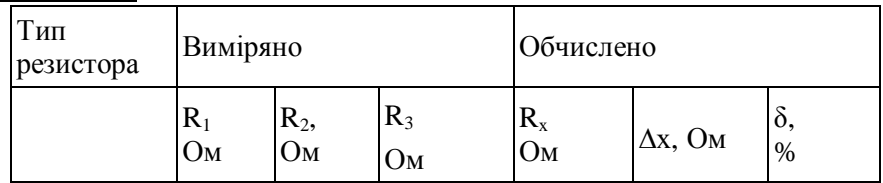

 $R_1R_2R_3$ - три виміри резистора опору

## **6.6.Обробка результатів роботи і зміст звіту**

6.6.1.У розділі «Короткі теоретичні положення» наведіть схеми одинарного і подвійного мостів, умови рівноваги й умови максимальної чутливості.

6.6.2.У розділі «Зміст і результати роботи» наведіть результати вимірів і розрахунків у формі табл.6.1.

6.7.1 Навести схему одинарного моста постійного струму і сформулювати умови рівноваги моста.

6.7.2 Чому при вимірі малих опорів похибка одинарного моста велика?

6.7.3 Навести схему подвійного моста і написати рівняння для визначення вимірюваного опору.

6.7.4 Викласти методику виміру опору одинарним мостом.

6.7.5 ВІД чого залежить похибка виміру опору мостовим методом?

6.7.6 Що таке чутливість моста?

6.7.7 Яка умова максимальної чутливості моста при вмиканні у діагональ вольтметра; амперметра?

6.7.8 Для чого використовуються неврівноважені мостові схеми? Як одержати результат виміру неврівноваженим методом?

6.7.9 Класифікація мостів.

6.7.10. Два, три, чотирьохпровідні схеми підмикання резисторів, та термометрів опору.

#### **Перелік посилань**

1. Метрологія та вимірювальна техніка: [підручник/ за ред. Є. Поліщука]. – Львів: Бескід Біт, 2003. – 544с.

2. Электрические измерения / [Малиновский В.Н., Демидова – Панферова Р.Н. и др.]; под. ред. В.Н. Малиновского. – М. : Энергоиздат, 1985. – 416с.

3. Электрические измерения / [Добровольский Н.С., Душин Е.М. и др.]; под ред. А.В. Фремке, Е.М. Душина. - [5-е изд.]. – Л.: Энергия, 1980. – 392с.

4. Электрические измерения электрических и не электрических Величин/[Гаврилюк М.А., Полищук Е.С., Обозовский С.С. и др.]: под ред. Е.С.Полищука. –К. : Вища школа, 1984. – 359с.

5. Полішко С.П. Точність засобів вимірювань / Полішко С.П., Трубенюк О.Д. – К. : Вища школа, 1992. – 173с.